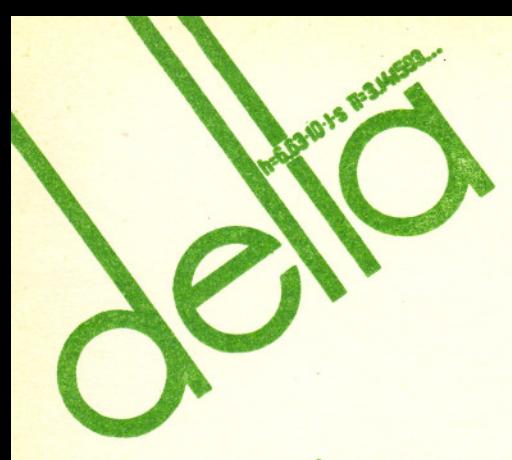

# , **SPIS TRESCI**

## NUMERU 9(189)

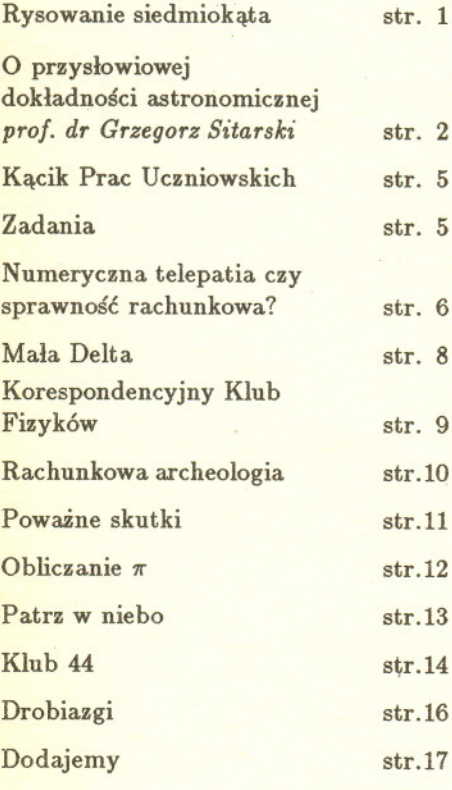

## W następnym numerze:

Jak pamiętać obrazy?

## Nasza okladka:

Narysowany przez komputer zbiór Julii (dla przeksztalcenia  $z \mapsto z^2 + (0, 32 + 0, 043i)$ ze wspanialej ksiazki *The Beauty of Fractals.*

O komputerowym kodowaniu obrazków piszemy w nastepnym numerze *Delty.*

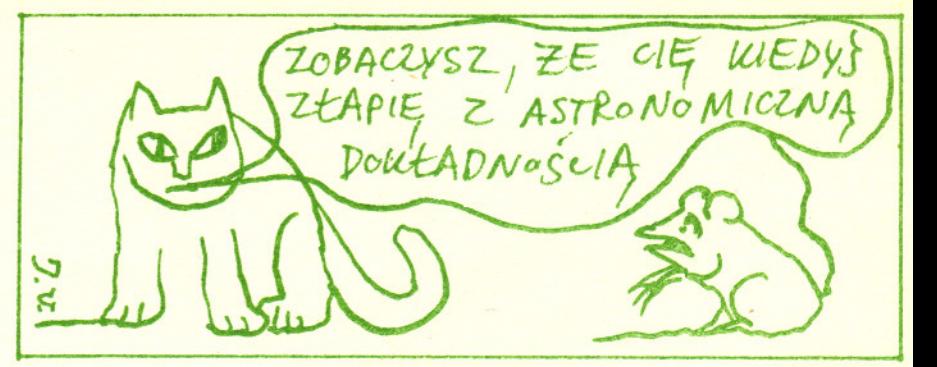

belta;"<br>
matem<br>
miesięc<br>
Polskie<br>
Matem<br>
str. 1<br>
mownatem<br>
mownatem<br>
mownatem<br>
Minister.<br>
str. 5 matema tyczno- fizy czno- astronomiczny miesiecznik popularny Polskiego Towarzystwa Matematycznego, Polskiego Towarzystwa Fizycznego i Polskiego Towarzystwa Astronomicznego wydawany przy poparciu Ministerstwa Edukacji Narodowej

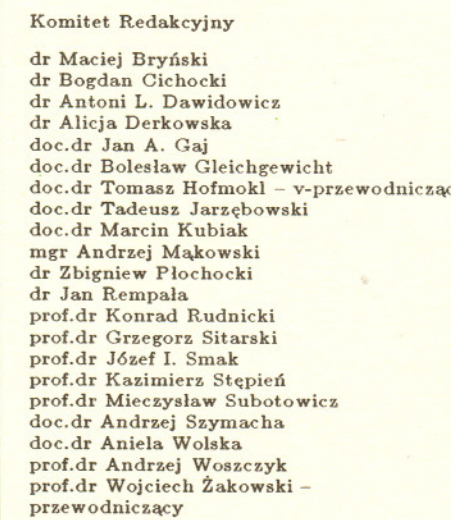

Redaguje kolegium w skladzie: mgr inż. Krzysztof Biesaga<br>dr Lidia Goettig dr hab. Jan Kalinowski - z-ca red. nacz. Maria Kapuścińska mgr Krystyna Kordos - sekr. red. dr )lab. Marek Kordos - red. nacz. dr Tomasz Kwast mgr Anna Rudnik dr Jerzy Ryli mgr Joanna Udaiska Jacek Urbanski - grafik

Adres Redakcji ul. Noakowskiego 14 00-666 Warszawa tel. 25-56-39 Warszawskie Wydawnictwo Prasowe

RSW "Prasa-Książka-Ruch" Al. Jerozolimskie 125/127 02-017 Warszawa tel. centr. 28-52-31 zący Biuro Reklamy Prasowej i Ogłoszeń ul. Poznańska 38 00-689 Warszawa tel. 28-23-09 Nakład 20 000 egz. Objętość 2 ark. wyd., 2,50 ark. druk., papier offsetowy V kI. 70 g. Wydrukowano w Prasowych Zakladach Graficznych RSW "Prasa-Książka-Ruch" w Łodzi. ul. Armii Czerwonej 28 Nr zam.2275/89 Sklad systemem TEX wykonala redakcja.

WARUNKI I CENY PRENUMERATY ORGANIZOWANEJ PRZEZ RSW

Prenumeratorzy indywidualni, instytucje i zakłady pracy zamawiają prenumeratę w Oddziałach RSW "Prasa-Książka-Ruch" właściwych dla miejsca zamieszkania lub siedziby prenumeratora.

Prenumerate ze zleceniem vvysylki za granice przyjmuje RSW "Prasa-Ksiazka-Ruch". Centrala Kolportazu Prasy i Wydawnictw ul. Towarowa 28, 00-958 Warszawa, konto PBK XIII Oddzial w Warszawie Nr 370044-1195-139-11.

Cena prenumeraty na rok 1990:

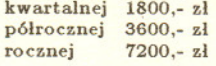

Prenumerata ze zleceniem wysyłki za granicę pocztą zwykłą jest droższa od prenumeraty krajowej o 50% dla zleceniodawc6w indywidualnych i o 100% dla zlecajacych instytucji i zaklad6w. Na życzenie prenumeratora dostawa może odbywać się drogą lotniczą;

koszty dostawy lotniczej w pelni pokrywa prenumerator.

#### Terminy przyjmowania prenumeraty

- na I kwartal, I półrocze i cały rok następny - na kraj do 10 XI,<br>- na zagranicę do 31 X.

- na pozostałe okresy prenumeraty: do 1-go dnia każdego miesiąca poprzedzającego okres prenumeraty roku biezacego.

Cena 1 egzemplarza zł 600,-

## Rachunki komputerowe

Rys. l

/

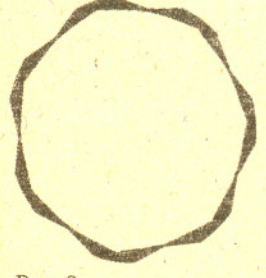

Rys. 2

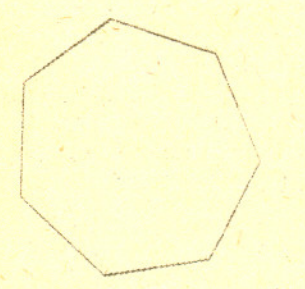

Rys. 3

## R.ysowanip siedrniokata

## Oto zadanie:

Narysowac na ekranie komputera siedmiokat foremny.

Przypuśćmy, że nasz komputer potrafi rysować na ekranie odcinki (komenda ODCINEK(a, b, e, d) daje odcinek o koncach *(a,* b) i *(e,* d)). Pro~ram wydaje sie byc banalny: .

KAT POPRZEDNI (KP) kładziemy równy 0<br>(KAT NASTĘPNY (KN) obliczamy dodając do KATA POPRZEDNIEGO  $\frac{2\pi}{7}$  $(KP$  kladziemy równy  $KN$ . rysujemy ODCINEK(cos *KP,* sin *KP,* cos *K N,* sin *K N)*

Część programu zaznaczoną klamrą powtarzamy 7 razy (rys. 1). A co będzie, jeśli tę część powtórzymy nie 7, lecz 7000 razy (rys. 2)?

Przy pracy z komputerem, szczególnie przy obliczeniach, trzeba pamiętać, ze dzialania nie sa wykonywane dokladnie i powstaja bledy zaokraglen. Mimo że bardzo małe, kumulują się i łączny efekt może być duży.

Czy można poprzedni program poprawić? Tak. Pomocna w tym jest wiedza z analizy numerycznej zajmującej się między innymi teorią rachunków przybliżonych. Napiszmy nasz program w skrócie  $(a := b$  oznacza kładziemy *:a* równe *b):*

*KP:=O* dla *i* od 1 do 7000 powtarzaj<br>  $\int KN := KP + \frac{2\pi}{3}$  $\left(KP := KN\right.$ . ODCINEK( cos *KP,* sin *KP,* cos *K N,* sin *K N)*

Znacznie lepsze efekty (rys. 3) daje program:

*KP:=O* dla *i* od 1 do 7 000 powtarzaj<br>  $\int KN := i \frac{2\pi}{7}$  $\left\{ KP := K \right\}$ ODCINEK( cos *KP,* sin *KP,* cos*K N,* sin *K N)*

W programie tym uniknieto kumulowania sie bledów dodawania. Dziala on jednak dluzej, gdyz mnozenie jest wolniejsze od dodawania.

Programy do rysowania rysunków zostaly napisane w jezyku FORTRAN i skompilowane (przetlumaczone na jezyk zrozumialy dla procesora w komputerze) za pomoca kompilatora FORTRAN MS 3.31. Pewnego razu użyto innego kompilatora FORTRAN MS 4.0. Oba programy rysowały rysunek 3. Co się stało? Otóż nowy kompilator starał się "poprawić" człowieka i zamienił "niepotrzebnie" powtarzane w pętli mnożenie na dodawanie - tak jak w pierwszym programie.

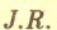

•

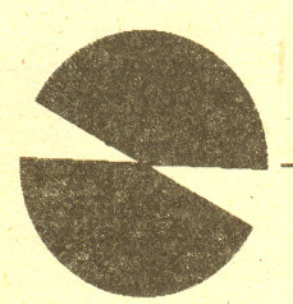

Odcinek rysowany przez pierwszy i drugi program (liczba powtórzen 8000).

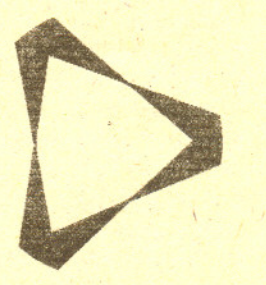

Trójkąt rysowany przez pierwszy i drugi program (liczba powtórzeń 5000).

~

. I . <sup>I</sup>

 $\sqrt{}$ 

i">I

1

## O przysłowiowej dokładności astronomicznej

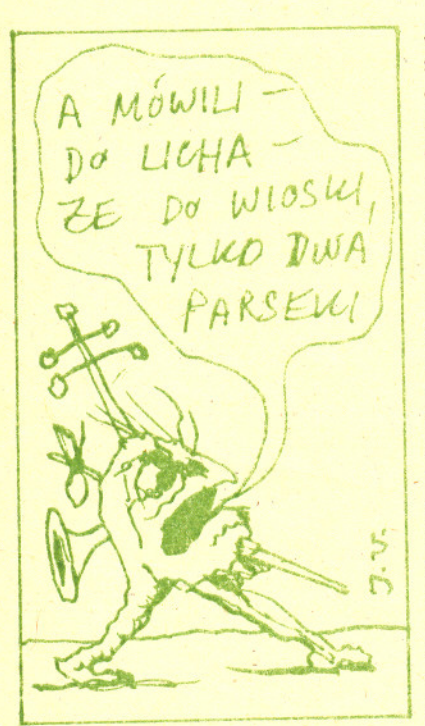

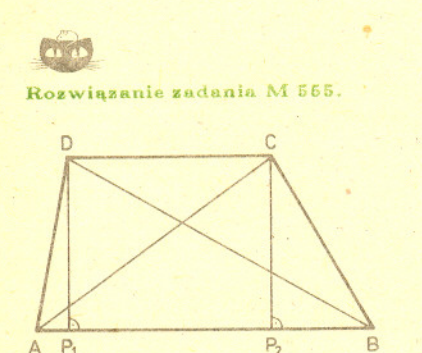

Wprowadzimy następujące oznaczenia:  $AB = x$ ,  $CD = y$ ,  $DP_1 = h$ ,  $BP_1 = p_1$ ;  $AP_2 = p_2$ . Mamy  $\frac{x+y}{2} \cdot h = 1$ . Dalej,<br>niech  $d_1 = BD$ ,  $d_2 = AC$ . Nietrudno zobaczyć, że  $p_1 + p_2 = x + y$ . Ponadto dłuższa przekątna ma dłuższy rzut przekątną. Mamy wtedy

$$
p_1 \geq \frac{x+y}{2^*} = \frac{1}{h}.
$$

Stad

$$
d_1^2 = p_1^2 + h^2 \ge 0
$$
  

$$
\ge \frac{1}{h^2} + h^2 = \left(\frac{1}{h} - h\right)^2 + 2.
$$

wobec tego  $d_1 \geq \sqrt{2}$ . Łatwo pokaząć przykład trapezu, dla którego  $d_1 = \sqrt{2}$ : musi być wtedy  $h = \frac{1}{h}$ , czyli  $h = 1$ i wystarczy wziąć kwadrat.

## Prof. dr Grzegorz SITARSKI

Jako chłopiec czytałem wiele popularnych książek o Wszechświecie. Pamiętam moje zaskoczenie, kiedy w trzech różnych źrodłach znalazłem trzy zupełnie różne wartości odległości słynnej Wielkiej Mgławicy w Andromedzie: 750 tysięcy, jeden milion i półtora miliona lat świetlnych. Nastawiło mnie to nieufnie do naszej znajomości danych dotyczących Wszechświata, ale potem dowiedziałem się, że odległości galaktyk nie wyznacza się z dokładnych pomiarów, lecz ocenia się je na podstawie różnych przesłanek, a wartość takiej oceny zależy od znajomości wielu czynników (dziś odległość mgławicy w Andromedzie oceniamy na ponad dwa miliony lat świetlnych).

Wiele lat później zetknąłem się praktycznie z prawdziwą dokładnością obliczeń astronomicznych, kiedy jako młody astronom brałem udział w obserwacjach częściowego zaćmienia Słońca widocznego w okolicach Warszawy. Nasza trzyosobowa ekipa miała wykonać serię zdjęć zaćmiewanego Słońca w stacji obserwacyjnej Politechniki Warszawskiej w Józefosławiu, a moim zadaniem było obliczenie dokładnego momentu początku zaćmienia. Na podstawie odpowiednich danych zaczerpniętych z rocznika astronomicznego oraz znajomości dokładnych wartości współrzędnych geograficznych miejsca obserwacji obliczyłem ten moment z dokładnością do sekundy. Początek zaćmienia można uchwycić obserwując na ekranie obraz tarczy Słońca rzucony przez lunetę, w pewnym momencie idealnie równy brzeg zostaje "nadgryziony" przez nasuwającą się tarczę niewidocznego Księżyca. Tuż przed oczekiwanym momentem początku zjawiska patrzyliśmy z napięciem na obraz tarczy Słońca wspólnie z kierowcą, który nas przywiózł i dotąd dosyć obojętnie przyglądał się naszym przygotowaniom do obserwacji. Kiedy jednak dostrzegliśmy początek zaćmienia kilka sekund od wyznaczonego przeze mnie momentu, kierowca wyraźnie zaczął odnosić się do nas z szacunkiem i podziwem, że astronomowie potrafią tak dokładnie przewidywać zjawiska na niebie (powiedział nam to w drodze powrotnej).

Obserwacje ruchu planet prowadzone od wieków oraz znajomość praw, według których poruszają się one wokół Słońca, istotnie pozwalają przewidywać z dużą dokładnością konfiguracje planet, Słońca i Księżyca na niebie nawet na setki lat naprzód. Inaczej wygląda sprawa przewidywania powrotów komet okresowych. Komety obiegają Słońce po zdecydowanie eliptycznych orbitach, a obserwowane są tylko na łuku orbity w pobliżu peryhelium. Dlatego też trzeba zebrać obserwacje z kilku pojawień się komety, aby wyznaczyć dostatecznie dokładne wartości elementów orbity i na tej podstawie obliczyć efemerydę, czyli położenia komety na niebie podczas jej następnego powrotu. Kiedy prof. Felicjan Kępiński w 1926 r. podjął badania ruchu komety okresowej Kopffa wracającej do Słońca co 6,5 roku, obliczał efemerydy kolejnych powrotów komety i tuż przed wojną zdążył jeszcze wysłać swoje wyniki do Międzynarodowego Biura Telegramów Astronomicznych mieszczącego się wówczas w Kopenhadze; dzięki temu kometa była obserwowana także w 1939 r. Kometę Kopffa odnaleziono wtedy na niebie w odległości 3" od miejsca obliczonego, a jak mały jest to kat, mówi nam obrazowe porównanie: pod takim kątem widać średnicę ludzkiego włosa z odległości siedmiu metrów.

na podstawe, jako że  $d_1^2 = p_1^2 + h^2$ .<br> $d_2^2 = p_2^2 + h^2$ . Niech *BD* będzie dłuższą Aby tak dokładnie obliczyć położenie komety na niebie, trzeba znać jej położenie w przestrzeni, a więc i elementy orbity z dokładnością siedmiu czy nawet ośmiu cyfr znaczących. Rachunki z taką dokładnością zapewnia nam dziś każdy kalkulator kieszonkowy, nie wystarcza ona jednak do wykonania wszystkich obliczeń związanych z dokładnym przewidzeniem powrotu komety po kilku czy kilkunastu latach. Wiąże się to z koniecznością numerycznego całkowania równań różniczkowych opisujących ruch komety w polu grawitacyjnym Słońca i planet.

> Równania ruchu komety w heliocentrycznym układzie współrzędnych prostokątnych mają postać:

$$
\frac{\mathrm{d}^2 x}{\mathrm{d}t^2} = -k^2 \frac{x}{r^3} - k^2 \sum_{p=1}^{\infty} m_p \left( \frac{x - X_p}{\rho_p^3} + \frac{X_p}{R_p^3} \right)
$$

 $(1)$ 

U NAS TEZ GŁÓWNĄ KSIE NAM FAN-YCZNIL MALE PENS Ų. Ź

Rogwiazanie zadanie M 554, Jeśli ciag  $(x_n)$  jest zbieżny, to jego granica g spełnia równanie  $g = g(2 - yg)$ ; stad  $g = 0$  lub  $g = \frac{1}{y}$ Niech  $x_n = \frac{1}{n}(1-d_n)$ . Wtedy  $x_{n+1} = \frac{1}{u}(1-d_n)\left(2-y\cdot\frac{1}{u}(1-d_n)\right) =$  $=\frac{1}{2}(1-d_n)(1+d_n)=\frac{1}{2}(1-d_n^2);$ 

\n (cxyii 
$$
d_{n+1} = d_n^2
$$
. Wyjściowy ciąg jest zbieżny wtedy i tylko wtedy, gdy  $(d_n)$  jest zbieżny, tzn. dla  $-1 \leq d_1 \leq 1$ . Wynika stad warunek na  $a$ : ponieważ  $a = \frac{1}{y}(1 - d_1)$ , to  $d_1 = 1 - ay$ , musi wio

\n\n by $\ell - 1 \leq 1 - ay \leq 1$ , czyli  $0 \leq a \leq \frac{2}{y}$ . Jesli  $a = 0$  lub  $a = \frac{2}{y}$ , to  $x_n \to 0$ , w pozostalych przypadkach  $x_n \to \frac{1}{y}$ .\n

\n\n Uwaga. Ponieważ  $d_{n+1} = d_n^2$ , cigg  $(x_n)$  jest bardzo szybko zbickny: liczba dokladnych cyfr podwaja się w każdym kroku. Na przyklad dla  $x_1 = 0, 5$  i  $y = 3$  otrzymujemy  $x_2 = 0, 25$ ,  $x_3 = 0, 3125$ ,  $x_4 = 0, 33203125$ ,\n

 $x_6 = 0, 333333333...$  Toteż stosuje się tę'metodę w technice komputerowej do szybkiego obliczania odwrotności. Pokrewna metoda pozwala obliczyć "ji: bierzemy wtedy  $x_{n+1} = \frac{1}{2}(x_n + \frac{y}{x_n}).$ 

i podobnie dla  $y$  i  $z$ , gdzie  $x$ ,  $y$ ,  $z$  są współrzędnymi komety,  $X_p$ ,  $Y_p$ ,  $Z_p$  współrzędnymi planety, r odległością komety od Słońca,  $\rho_p$  odległością komety od planety, a  $R_p$  odległością planety od Słońca;  $k = 0.01720209895$  jest stałą Gaussa związaną ze stałą grawitacji w przyjętym układzie jednostek (jednostką długości jest średnia odległość Ziemi od Słońca, czyli tzw. jednostka astronomiczna, jednostką czasu - doba, a jednostką masy - masa Słońca). Równanie (1) nie ma rozwiązania analitycznego, tzn. nie da się go przedstawić w postaci wzorów zawierających czas jako parametr i pozwalających obliczyć wartości x, y, z dla dowolnej chwili. Pozostaje więc tylko sposób całkowania numerycznego.

Metody numerycznego całkowania równań różniczkowych polegają np. na przybliżeniu występującej w równaniu funkcji czasu wielomianem dość wysokiego stopnia powstałym z rozwinięcia funkcji w nieskończony szereg Taylora względem czasu i obcięcia go do kilku lub kilkunastu wyrazów; szereg ten jest dostatecznie szybko zbieżny zwykle w niewielkim przedziale czasowym zwanym krokiem całkowania. Zestaw odpowiednich wzorów i algorytm postępowania pozwala na obliczanie wartości scałkowanej funkcji krok po kroku, aż do wyczerpania zadanego interwału czasowego. Taka metoda pozwala całkować każdy układ równań różniczkowych, ma jednak bardzo poważną wadę, mianowicie stałe narastanie błędu numerycznego całkowania. Są dwa źródła tego błędu: błąd obcięcia wynikający z uwzględnienia skończonej liczby wyrazów szeregu Taylora oraz błąd zaokraglenia, bo wszystkie wielkości biorące udział w obliczeniach muszą mieć skończoną liczbę cyfr, a ostatnia cyfra jest już wynikiem zaokrąglenia. Nic więc dziwnego, że aby osiągnąć wymaganą dokładność końcowego wyniku całkowania, musimy brać pod uwagę nieuchronne narastanie błedu numerycznego, a wobec tego trzeba wszystkie obliczenia wykonywać z podwójną precyzją, czyli uwzględniając 15 cyfr znaczących we wszystkich liczbach występujących w rachunkach. I nie ma tu nic do rzeczy, że dane początkowe mogą być mało dokładne, musimy bowiem mieć pewność, że końcowe wyniki zależą tylko od dokładności danych początkowych, a nie sa zafałszowane błedem całkowania numerycznego.

Największy kłopot w metodach numerycznego całkowania stanowi dobór odpowiedniej wartości kroku. W różnicowych metodach wielokrokowych, jak np. metoda Adamsa czy Cowella, wartość ta co najmniej przez kilka lub kilkanaście kroków musi być stała. W metodach jednokrokowych, jak metoda Rungego-Kutty, wartość kroku może być teoretycznie na każdym kroku inna, ale nie bardzo wiadomo, jaka ma ona być. W przypadku całkowania równań ruchu komety problem doboru odpowiedniego kroku całkowania jest bardzo ważny, bo zmiany ruchu komety od peryhelium do aphelium są duże, a mogą być także znaczne w przypadku zbliżenia komety do planety. Dlatego też w badaniach ruchów komet koniecznie trzeba stosować numeryczne metody całkowania ze zmiennym krokiem.

Doskonałe rezultaty daje tu metoda rekurencyjnych szeregów potęgowych. Zastosowanie tej metody pokażemy na przykładzie całkowania równań ruchu keplerowskiego, czyli ruchu komety tylko pod wpływem przyciągania Słońca. Dokonajmy podstawienia  $s = -k^2r^{-3}$  oraz wykorzystajmy zależność  $r^2 = x^2 + y^2 + z^2$ . Wówczas równania ruchu możemy uzupełnić dwoma dodatkowymi równaniami

i zapisać je w następującej postaci, oznaczając różniczkowanie względem czasu kropką nad zmienną:

(2) 
$$
\dot{r} = x\dot{x} + y\dot{y} + z\dot{z}, \quad r\dot{s} = -3s\dot{r},
$$

$$
\ddot{x} = sx, \quad \ddot{y} = sy, \quad \ddot{z} = sz.
$$

Przypuśćmy, że jakaś funkcja czasu f dana jest w postaci szeregu potegowego

(3) 
$$
f(t) = f_0 + \sum_{n=1}^{N} f_n (t - t_0)^n.
$$

Jeśli dla  $n = 0, 1, ..., N$  znamy wartości liczbowe współczynników  $f_n$ , to możemy obliczyć wartość  $f(t)$  dla każdego t w przedziale  $(t_0, t_0 + h)$ , gdzie wartość h zależy od N i wymaganej dokładności liczbowej wartości f. Wypiszmy szeregi typu (3) dla wszystkich wielkości występujących w równaniach (2), zróżniczkujmy je względem czasu, aby otrzymać szeregi dla pochodnych, podstawmy je do równań (2), wymnóżmy szeregi i uporządkujmy wyrazy względem potęg czasu, a następnie przyrównajmy obustronnie współczynniki przy jednakowych potęgach czasu. Otrzymamy wówczas wzory rekurencyjne na kolejne współczynniki w rozwinieciach typu (3).

Danymi poczatkowymi beda wartosci wspólrzednych *x, y, z* oraz ich pochodnych  $\dot{x}$ ,  $\dot{y}$ ,  $\dot{z}$  (czyli składowych prędkości komety) dla chwili  $t_0$ , tj.  $x_0$ ,  $y_0$ ,  $z_0$  oraz  $x_1$ ,  $y_1$ ,  $z_1$ . Wzory na kolejne wspólczynniki rozwiniecia wygladaja nastepujaco:

$$
r_0 = (x_0^2 + y_0^2 + z_0^2)^{1/2}, \quad s_0 = -k^2/r_0^3,
$$
  
\n
$$
r_1 = (x_0x_1 + y_0y_1 + z_0z_1)/r_0, \quad s_1 = -3s_0r_1/r_0,
$$
  
\n
$$
x_2 = s_0x_0/2, \quad y_2 = s_0y_0/2, \quad z_2 = s_0z_0/2,
$$

a dalej kolejne wspólczynniki wyzszych rzedów dla *n* = 1,2, ... , *N:*

$$
(n+1)r_0r_{n+1} = (n+1)(x_{n+1}x_0 + y_{n+1}y_0 + z_{n+1}z_0) +
$$
  
+ 
$$
\sum_{k=0}^{n-1} (k+1)(x_{k+1}x_{n-k} + y_{k+1}y_{n-k} + z_{k+1}z_{n-k} - r_{k+1}r_{n-k}),
$$
  

$$
(n+1)r_0s_{n+1} = -3(n+1)r_{n+1}s_0 - \sum_{k=0}^{n-1} (k+1)(3r_{k+1}s_{n-k} + s_{k+1}r_{n-k}),
$$
  

$$
(n+1)(n+2)x_{n+2} = \sum_{k=0}^{n} s_kx_{n-k}
$$

i podobnie dla *<sup>y</sup>* i *z.*

Przebieg calkowania krok po kroku jest nastepujacy. Po obliczeniu wszystkich wspólCzynników *Xn, Yn, Zn* okreslamy optymalna wartosc kroku calkowania *h.* Definiując  $A_N = |x_N| + |y_N| + |z_N|$  oraz przyjmując dokładność obliczeń  $\varepsilon$ , obliczamy wartość kroku  $h = (\varepsilon / A_N)^{1/N}$ . Dalej dla  $t_h = t_0 + h$  obliczamy

$$
x_h = x_0 + \sum_{n=1}^{N} x_n h^n
$$
 oraz  $\dot{x}_h = x_1 + \sum_{n=2}^{N} n x_n h^{n-1}$ 

i podobnie dla *y* i z; otrzymane wartości  $x_h$ ,  $y_h$ ,  $z_h$  oraz  $\dot{x}_h$ ,  $\dot{y}_h$ ,  $\dot{z}_h$  wykorzystujemy jako dane poczatkowe do nastepnego kroku calkowania.

Metoda rekurencyjnych szeregów potegowych jest metoda jednokrokowa, a dzieki optymalizacji wartości kroku dla zadanej dokładności obliczeń jest prawie wolna od narastania bledu obciecia. Udowodnil to leningradzki matematyk B.F. Miaczin, którego poznalem osobiscie w Instytucie Astronomii Teoretycznej, a podziw dla jego pracy na zawsze zachowalem w pamieci, bowiem Miaczin jest od urodzenia niewidomy. Metode te stosujemy w opracowanych w Centrum Badan Kosmicznych PAN programach obliczeniowych do badania ruchu komet i planetoid. Oczywiscie, uwzglednienie przyciagania wszystkich planet, a,takze innych wplywów, jak efekty relatywistyczne czy efekty niegrawitacyjne, niepomiernie komplikuje wzory obliczeniowe w stosunku do przytoczonych tutaj dla ruchu keplerowskiego. Jest to w pewnym sensie wada metody, bo dodanie kazdego nowego czlonu w równaniach ruchu wymaga modyfikacji programu calkowania. Jednak zalety metody gwarantujacej dużą dokładność końcowych wyników całkowania są oczywiste, a raz napisany i sprawdzony program może służyć do całkowania równań ruchu najrozmaitszych komet i planetoid. Jasne jest, ze przy tak olbrzymiej ilosci dzialan arytmetycznych, wykonywanych podczas kazdego kroku calkowania, konieczne jest zastosowanie szybkich komputerów, a wszystkie obliczenia prowadzi sie w podwójnej precyzji. Dzieki istnieniu takich programów przepowiednia powrotu komety okresowej nie jest juz wielkim problemem, a komety zostaja odnajdywane na niebie za pomoca czulych przyrzadów jako bardzo slabe obiekty w miejscach dokladnie wskazanych obliczeniami.

Uwažny Czytelnik mógłby sądzić, że gdy prof. Kępiński obliczał ruch komety Kopffa w czasach, kiedy o komputerach nikomu sie nie snilo, musial dokonac gigantycznej pracy prowadzac skomplikowane pietnastocyfrowe obliczenia, aby, dokladnie przewidziec powrót komety. Otóz tak zle nie bylo, bo stosowano wówczas inne metody, polegajace na obliczaniu perturbacji w ruchu keplerowskim komety, czyli obliczano zmiany jej elementów orbity. Wiazalo sie to takze z numerycznym calkowaniem rózniczkowych równan zmian elementów orbity w czasie, ale w tym przypadku wystarczal w zupełności rachunek'nawet pięciocyfrowy. Wzory opisujące zmiany elementów orb{ty sa jednak 'o wiele bardziej skomplikowane niz równania ruchu we wspólrzednych prostokatnych, dlatego też warto było opracować specjalne metody obliczeniowe, wykorzystujac dla rachunków komputerowych formalna prostote zapisu równan ruchu.

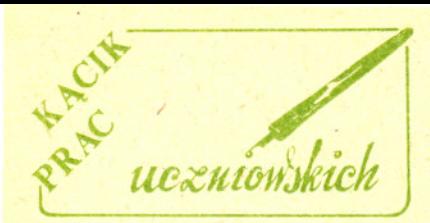

Propozycje ewentualnych tematów prac na Konkurs Uczniowskich Prac z Matematyki zamieszczamy od numeru  $O$ 3/1988 (z pominieciem numerów 6 i 12 z 1988 roku oraz 1, 6, 7 i 8 z roku biezacego). Oczywiscie, chetnie widzimy prace również na inne tematy.

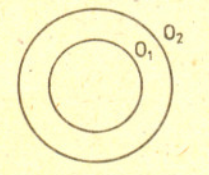

Te dwa okręgi  $O_1$  i  $O_2$  nie wyznaczają żadnego pęku O'. Czy to jedyna "zła" sytuacja?

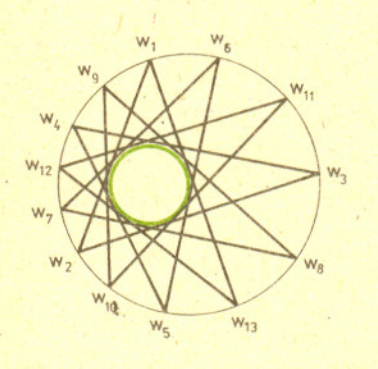

Poziomy energetyczne atomu znajdującego się w zewnętrznym<br>polu magnetycznym ulegają rozszczepieniu wskutek oddziaływania momentu magnetycznego powloki elektronowej z polem magnetycznym.<br>Rozszczepieniu poziomów odpowia: rozszczepienie linii widmowych promieniowania. Zjawisko to bylo zaobserw owane po raz pierwszy w 1896 r. przez Piete:<br>Zeemana i nosi nazwę <mark>efektu</mark> Zeemana. <sup>W</sup> przypadku, gdy moment magnetyczny powloki z momentem orbitalnym elektronów (tzn. wklad spinowy wynosi O), mówimy o normalnym efekcie Zeemana. Linia spektralna rozszczepia sie wtedy na trzy' skladowe przesuniete w czestosci o  $\Delta \nu = 0$  badź  $\Delta \nu = \pm \frac{eB}{4\pi m_e}$ , gdzie  $\omega = 2\pi\nu$ , *e* i m<sub>e</sub> oznaczają<br>odpowiednio ładunek i masę elektronu, <sup>B</sup> - indukcje pola magnetycznego. Jesli wklad od spinowych.momentów magnetycznych nie jest r6wny zeru, to wyr6znia sie dwa skrajne przypadki: przypadek słabego pola<br>– wtedy mówimy o **anomalnym**<br>efek<mark>cie Zeemana</mark> i przypadek silneg pola – wtedy mówimy o efekcie<br>Paschena-Backa od nazwisk fizyków, którzy to zaobserwowali po raz pierwszy w 1912 r.

## Peki okregów

Skonstruujmy, dla dowolnie ustalonych okregów *O<sub>1</sub>* i *O<sub>2</sub>*, rodzine *O'* okregów, z których każdy przecina  $O_1$  i  $O_2$  pod katem prostym. Taka rodzine nazywa sie pekiem okregów. Gdy, dla dowolnie ustalonych okregów  $O'_1$  i  $O'_2$  należących do rodziny *O',* powtórzymy te konstrukcje, otrzymamy pek *O.* Wstepnym krokiem do badania własności peków może być wykazanie, że każdy wybór okregów  $O'$ , i  $O'$ (różnych) daje ten sam pek *O* ..

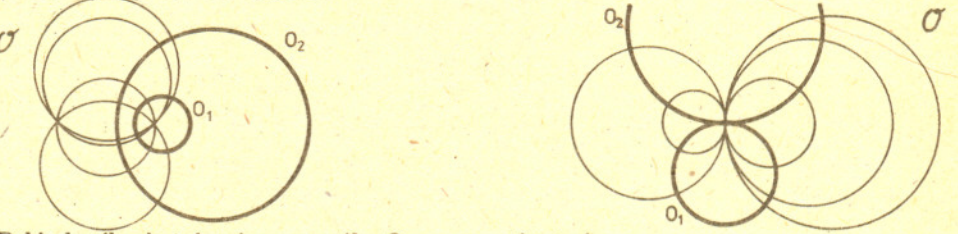

Peki okresla sie tez w inny sposób. Oznaczmy równanie

 $x^{2} + y^{2} + a_{i}x + b_{i}y + c_{i} = 0$ 

krótko  $g_i(x, y) = 0$ . Jeśli  $g_1(x, y) \neq g_2(x, y)$ , to rodzinę figur mających równanie postaci  $p \cdot q_1(x,y) + q \cdot q_2(x,y) = 0$ ,

gdzie p i q to stale rzeczywiste nie równe jednoczesnie zeru, równiez nazywamy pekiem. Mozna latwo sprawdzic, ze w takim peku sa, nie tylko okregi (a co jeszcze?). Nasuwa sie pytanie, jak zmodyfikować pierwsza definicje, by była równoważna drugiej. A może sa, to zupełnie różne pojecia?

Badanie wlasnosci peków okregów' jest ambitnym problemem matematycznym. Zamiast przytaczać tu szereg dajacych się uzyskać rezultatów, zwróćmy uwage na twierdzenie o dwóch tylko okregach, do którego uzyskania (podobno) pojecie peku jest niezbedne. Umieszczone w nawiasie słowo "podobno" wyraża fakt, że matematyka (jesli wierzyc autorytetom) nie dysponuje zadnym eleganckim dowodem tego twierdzenia, a istniejące (bardzo zawiłe) dowody z pojecia peku korzystają. Jest to twierdzenie Ponceleta.:

Jeżeli istnieje łamana zamknieta mająca *n* wierzchołków, z których każdy leży na okregu Ol i której kazdy bok jest styczny do okregu *O2,* to mozna taka, (n-odcinkowa) łamaną zamkniętą narysować zaczynając z dowolnego punktu okregu  $O_1$ .

*OpracowaJ M.K.*

## Zadania *Redaguje dr Rafal SZTENCEL*

M 558. Dwóch korektorów wykonalo (niezaleznie) korekte tekstu. Pierwszy znalazl 450 bledów, a drugi 300, przy czym 250 bledów wykryli obaj. Podac oszacowanie faktycznej liczby bledów. Rozwiązanie na str. 13

 $M$  554. Ciag  $(x_n)$  jest określony w następujący sposób:  $x_1 = a, x_{n+1} = x_n(2 - y x_n)$  dla  $n = 1, 2, ...; a$  oraz  $y > 0$  sa ustalone. Zbadać, dla jakich *a* ciąg jest zbieżny i wyznaczyć jego granicę. Rozwiązanie na str. 3

M 555. Jaka jest najmniejsza mozliwa dlugosc dluzszej przeka,tnej trapezu <sup>o</sup> polu l? Rozwiązanie na str. 2

*Redaguje dr Rafal STARONSKI*

F 276. Ocenić, jaka powinna być odległość L między zwierciadłami interferometru Fabry'ego-Perota, aby z jego pomoca, mozna bylo obserwowac rozszczepienie Zeemana w polu magnetycznym o indukcji  $B = 1$  T. Zwierciadła interferometru posrebrzone są tak, że między nimi zachodzi  $N \cong 20$  odbić. Rozwiązanie na str. 7

F 277. Ocenić, jaką wielkość pola magnetycznego gwiazdy typu Słońca można zmierzyć na podstawie efektu Zeemana, w zakresie promieniowania widzialnego (przyjmujemy  $\omega = 10^{15} s^{-1}$ ). Okres obrotu gwiazdy  $\tau = 10^6$  s, promień  $R = 10^{10}$  cm, temperatura powierzchni  $T = 6000$  K. Rozwiązanie na str. 17

Numeryczna telepatia czy,

*Dr Lidia GOETTIG*

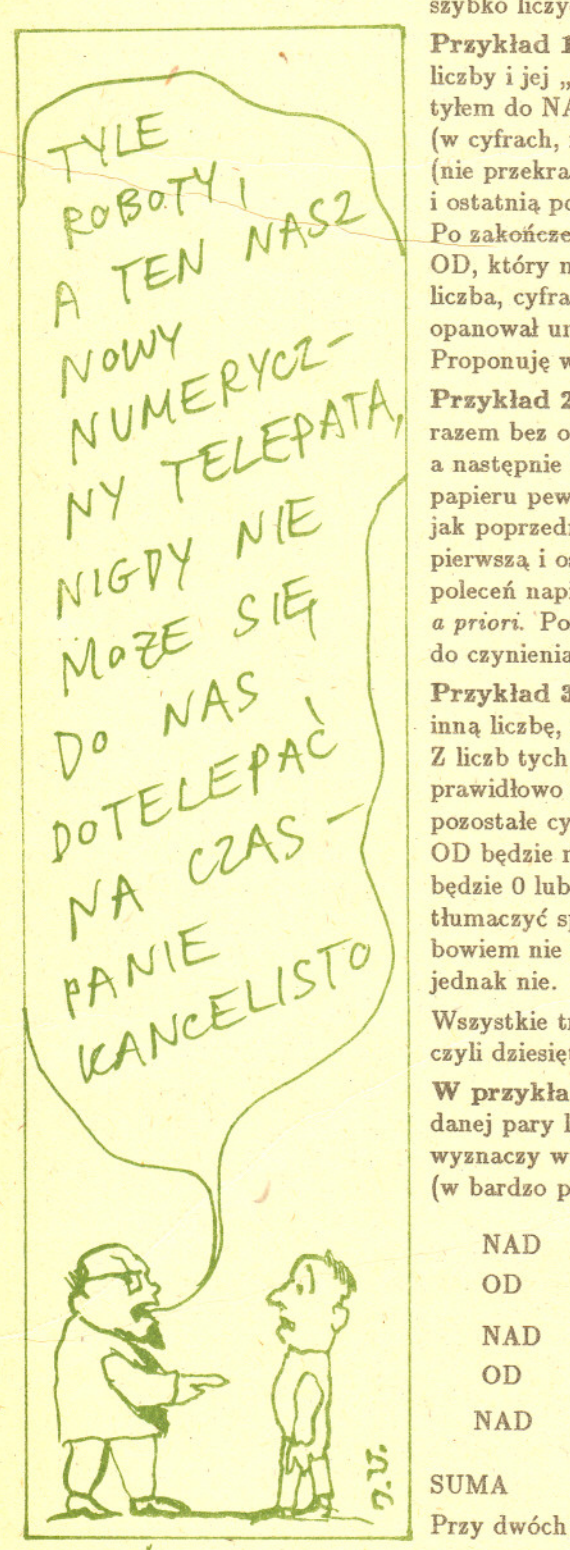

Przekazywanie mysli bez posrednictwa zmyslów, czyli telepatia, jest, jak wiadomo, zjawiskiem spornym i nie wyjaśnionym naukowo. Zupełnie inaczej rzecz ma sie z przekazywaniem liczb; w tej dziedzinie mozna osiagnac niemale  ${\bf sprawno\acute{s}c\_rachunkowa?}$  sukcesy, a przy tym wszystko daje się uzasadnić racjonalnie. Istnieją jednakże i tu pewne ograniczenia, nie wszystkie bowiem liczby jednakowo łatwo poddaja sie zabiegom telepatycznym. Przekonamy sie na paru przykladach, że stuprocentową skuteczność mogą gwarantować liczby będące wynikiem pewnych operacji, takich jak np. mnozenie czy dodawanie. Bezbledne odgadywanie tego wyniku moze czasem wygladac na zawrotna sprawnosc rachunkową obliczeń wykonywanych w pamięci, ale przyznacie, że mało to prawdopodobne, szczególnie w przypadku osób, które jeszcze do wczoraj tak szybko liczyc nie potrafily.

> Przykład 1. Dotyczy dodawania. Występuje w nim "nadawca" (NAD) liczby i jej "odbiorca" (OD). OD powinien mieć zawiązane oczy i stać tylem do NAD. Po uzgodnieniu najwiekszej dopuszczalnej dlugosci liczby (w cyfrach, np. 4 cyfry) NAD i OD na zmiane podaja kolejno liczby naturalne (nie przekraczajace dlugosci maksymalnej), które NAD notuje. Pierwsza i ostatnia podaje ta sama osoba, OD badz NAD. Liczb moze byc wiec 3, 5, 7 itd. Po zakończeniu NAD sumuje wszystkie liczby, a wynik usiłuje "przekazać" do OD, który ma cały czas-zawiązane oczy. O dziwo, gdy OD ujawnia wynik, cała liczba, cyfra po cyfrze, się zgadza. Można by podejrzewać, że OD "po prostu" opanował umiejętność szybkiego sumowania wielu dużych liczb w pamięci. Proponuję więc Wam zagrać rolę OD i przekonać się, że nie jest to takie trudne.

> Przykład 2. Też dotyczy dodawania. NAD i OD zamieniają się rolami (tym razem bez opaski na oczach). Ustalają znowu maksymalną długość liczby, a nastepnie NAD (który poprzednio gral role OD) wypisuje na kawalku papieru pewna, sobie tylko znana, liczbe i chowa ja np. do kieszeni OD. Tak jak poprzednio, NAD i OD na zmiane podaja liczby zapisujac je. Tym razem pierwsza i ostatnia podaje NAD. Rola NAD jest telepatyczne przekazanie do OD polecen napisania takich liczb, aby wszystkie w sumie daly wynik zapisany *a priori.* Porównanie ... i znowu calkowita zgodnosc! Czy i tym razem mamy do czynienia "po prostu" z fenomenalną sprawnością rachunkową?

> Przyklad 3. NAD wybiera pewna liczbe nie ujawniajac jej. OD wymienia inną liczbę, o dowolnej długości (długość – w cyfrach – może np. ustalić NAD). Z liczb tych NAD tworzy nastepnie iloczyn. Okazuje sie, ze OD bedzie w stanie prawidlowo podac. dowolna cyfre tego iloczynu, o ile NAD ujawni wszystkie pozostałe cyfry, przy czym nawet znajomość ich kolejności nie będzie konieczna. OD bedzie mial klopoty tylko w jednym przypadku, gdy zgadywana cyfra będzie O lub 9 - nie będzie ich mógł rozróżnić. Tego przykładu nie można już tlumaczyc sprawnoscia obliczeniowa. OD nie jest w stanie wykonac obliczen, bowiem nie zna jednego z czynników. A więc ... numeryczna telepatia? Chyba jednak nie.

> Wszystkie trzy przyklady ilustruja niezwykle wlasnosci liczby 9 w (9+1)-kowym, czyli dziesietnym ukladzie liczb.

> W przykladzie 1 OD musi tak dopasowac swoje liczby do liczb NAD, aby dla danej pary liczb suma cyfr w kazdej kolumnie wynosila 9. Sume wszystkich liczb wyznaczy wtedy niesparowana liczba, która trzeba jedynie nieco zmodyfikowac (w bardzo prosty sposób) w zaleznosci od liczby par, np,:

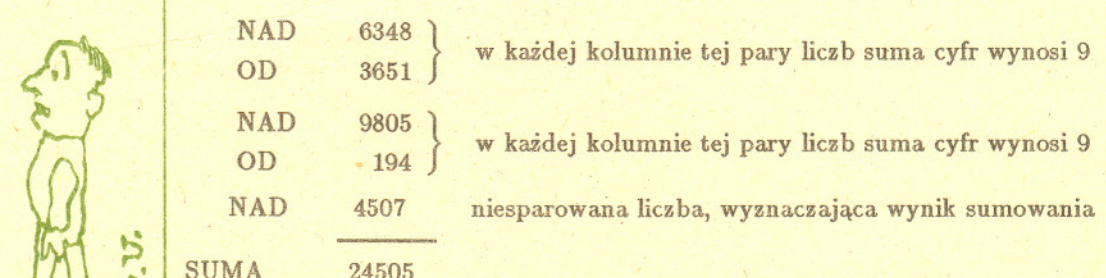

Przy dwóch parach wynik powstaje przez odjęcie 2 od niesparowanej liczby

SU

Rozwiązanie zadania F 276. Interferometr Fabry'ego-Pérota. składa się z dwóch płytek szklanych. jednostronnie.posrebrzonych (od strony wewnętrznej), tak. że przepuszczają część światła, ale mają dużą zdolność, odbijającą. Promienie, które przez płytkę P<sub>l</sub> przedostają się do wnętrza, ulegają wielokrotnemu odbiciu od posrebrzonych ścianek i z płytki $\tilde P_2$ wychodzi szereg wiązek równoległych promieni, które interferują.

 $P_1$  $P_2$ ~ o<

Zdolność rozdzielcza interferometru jest okreslona przez

 $R = \frac{\lambda}{\Delta \lambda} = mN$  $r \cdot d$  zie  $m =$ >. Stad  $2LN$ co daje

$$
L=\frac{\lambda^2}{2N\,\Delta\lambda}.
$$

Przechodząc od długości fali  $\lambda$  do częstości kołowej  $\omega = 2\pi c/\lambda$  możemy. otrzymać wzór na przyrost  $\omega$ 

$$
\Delta \omega = -\frac{2\pi c}{\lambda^2} \Delta \lambda.
$$

Laczac ostatnie dwa wzory otrzymamy  $L = \frac{\pi c}{N \Delta \omega}$ . Rozszczepienie zeemanowskie wynosi

$$
\Delta \omega = \frac{eB}{2m_e} = \frac{\mu_B B}{\hbar}
$$

W wyniku otrzymujemy

$$
L = \frac{2\pi m_e c}{NeB} \cong 5 \cdot 10^{-2} \text{ cm}.
$$

i dopisanie tej dwójki z przodu (tu: na piątej pozycji od konca), bowiem dodawanie sprowadza się do:

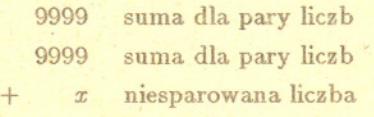

czyli:  $19998 + x = 20000 + x - 2$ .

Jesli par jest wiecej, przepis sie modyfikuje, np. dla 3 par (czyli sumowania 7 liczb np. 4-cyfrowych) mamy \_

 $3 \cdot 9999 + x = 29997 + x = 30000 + x - 3,$ 

czyli trzeba od liczby *x* odjac 3 i dopisac cyfre 3 na miejscu piatym od końca. Dla 4 par trzeba odjąć 4 i dopisać 4, itd., zauważacie już chyba prostą prawidłowość. Mamy więc racjonalne wytłumaczenie, a potrzebna sprawność rachunkowa jest na pewno w zakresie naszych mozliwosci.

Przykład 2 jest innym sposobem zademonstrowania tego samego co wyżej. Osoba, która z góry wypisuje wynik sumowania, musi rozpoczynać i kończyć podawanie liczb, bo właśnie pierwsza liczba będzie tą niesparowaną, która wyznaczy przewidziany wynik.

Przyklad 3 wykorzystuje wlasnosci liczb podzielnych przez 9. Jesli dodac wszystkie cyfry tworzace dowolna. liczbe podzielna przez 9, a w otrzymanym wyniku znowu dodać cyfry i tak dalej, aż w końcu otrzyma się jedną cyfre, to cyfra ta bedzie równa 9. Nosi ona nazwe pierwiastka cyfrowego (z angielskiego *digital root).* To, ze wielokrotnosci 9 maja pierwiastek cyfrowy równy 9, mozna wykazac przez indukcje. Dla wielokrotnosci *n* = 1 jest to prawda. Zalózmy, ze jest to prawda dla jakiegos *n.* Wykazemy, ze jest nia równiez dla *n* + 1. Jesli ostatnia cyfra wynosila O, to po dodaniu 9 suma cyfr zwiekszyla sie o 9, ale pierwiastek cyfrowy liczby 18 znowu wynosi 9. Jesli zas ostatnia cyfra byla wieksza od O, to w wyniku dodawania 9 ostatnia cyfra zmniejszyla sie o 1, a cyfra dziesiatek wzrosla o 1 - pierwiastek cyfrowy nie ulegl wiec zmianie, co kończy dowód.

Podobnie można udowodnić twierdzenie odwrotne, a mianowicie każda liczba majaca pierwiastek cyfrowy 9 jest podzielna przez 9.

W przykladzie wystarczy wiec dowolna liczbe pomyslana przez NAD przemnozyc przez liczbe podzielna przez 9, aby wiedziec, ze pierwiastek cyfrowy iloczynu wynosi tez 9 i móc odgadnac jedna z cyfr, jesli znamy wszystkie pozostale. Z powodów teraz już oczywistych 0 od 9 istotnie nie daje się odróżnić.

Na zakończenie - o przypadkach mniej skutecznej "telepatii". Takie pokazy odgadywania pomyślanej przez kogoś liczby oparte są często na obserwacji, iz z jakichs niejasnych powodów ludzie' preferuja pewne liczby wybierajac je statystycznie czesciej niz inne *(Mathematies, Magie and Mystery* - ksiazka napisana przez Martina Gardnera). Spytani o liczbe miedzy 1 a 10 mamy tendencje do wyboru 7, takze chetniej niz pozostale wybieramy liczbe 3 z przedzialu od 1 do 5. Jesli spytac o liczbe dwucyfrowa miedzy 1 a 50, taką, aby obie jej cyfry były nieparzyste i różne, np. nie może być 11, to podobno najczesciej wymieniana jest liczba 37, a nastepna w kolejnosci prawdopodobienstw jest 35. Przy czym ze wzgledów psychologicznych dla osiagniecia takiego wyniku nie bez znaczenia pozostaje tu wzmianka o liczbie 11. Podobnie z przedzialu od 50 do 100 najbardziej prawdopodobna liczba o obu 'cyfrach parzystych i róznych okazuje sie byc 68. A moze sprawdzicie, jak stosuja się do tych statystycznych zachowań Wasi znajomi i koledzy? Spróbujcie zdobyć odpowiednia ),statystyke" (tj. liczbe przypadków), aby móc odpowiedziec na pytanie, jakie są prawdopodobieństwa wymienienia poszczególnych liczb w podanych przez nas przykładach. Prawdopodobieństwo dla danej liczby *k* wyznaczcie jako stosunek liczby dobrych odpowiedzi *Nk* do wszystkich odpowiedzi N. Zbadajcie więc, dla przykładu, jak różnią się od  $\frac{1}{2}$  wyznaczone przez Was stosunki  $N_k/N$  dla poszczególnych liczb z przedziału od 1 do 50, o ile obie cyfry sa nieparzyste i rózne, (jest 8 takich liczb). Wyniki przedstawcie na histogramach. A moze podzielicie sie z nami wynikami Waszych badan?

7

 $\blacksquare$ 

# mala delia

## Ciekawostki dla podróżujących

Wszyscy wiemy, że prędkość zależy od układu odniesienia, w którym ja wyznaczamy. Dla przykladu, cialo poruszajace sie wzgledem jakiegos obserwatora z predkoscia *v* w swoim własnym układzie ma prędkość równą zeru. Jako ciekawostke mozna podac przypadek z czasów I wojny swiatowej, kiedy to podobno pewien lotnik francuski schwytal w reke, bez uszczerbku dla siebie, niemiecką kulę karabinową, bowiem wydala mu sie wolno przelatujacym owadem.

Pasazer siedzacy w pedzacym ze stala predkoscia pociagu uwaza za zupelnie oczywiste, ze otaczajace go elementy tego pociagu znajduja sie wzgledem niego w spoczynku. A czy potraficie wskazać takie części tego pociągu (jego punkty), które poruszaja sie wzgledem pasazera i to z predkoscia równa predkosci pociagu mierzonej w ukladzie torów. Oczywiscie! Te punkty , znajduja sie na kolach pociagu (na rysunku punkty A i G). Biora one udzial w dwóch ruchach: obrotowym i postepowy'm.

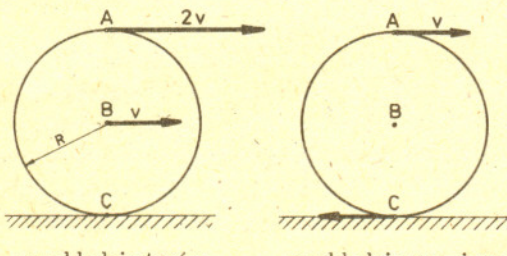

Punkt na obwodzie kola bedacy chwilowo w polozeniu *A* porusza sie w ukladzie torów z predkością  $v_A = \omega R + v$ , gdzie *v* jest predkością pociagu, a *w* - predkoscia katowa obracajacego sie kola, która zwiazana jest z *v* zaleznoscia *wR* = *v,* o ile nie występuje poślizg. Stąd  $v_A = 2v$ .

Natomiast w ukladzie pasazera punkt A porusza się z prędkością *v* w kierunku ruchu pociągu. Punkt G, bedacy chwilowo punktem zetkniecia się koła z torem, ma w układzie torów prędkość  $v_C = -\omega R + v = 0$ , zaś w układzie pasażera porusza sie z predkoscia *v,* ale w kierunku przeciwnym do ruchu pociagu.

Tak wiec nie dziwi nas to, ze w kazdej chwili pewne punkty pociagu w ukladzie pasazera pedza z predkoscia pociagu. Przyjmujemy za zupelnie naturalne, ze choc niektóre jego punkty pozostaja w spoczynku wzgledem torów, podczas gdy inne mkna do przodu ze zdwojona predkoscia, to pociąg w całości dojedzie do kolejnej stacji.

.A czy wydaje sie Wam mozliwe, aby pewne punkty pociagu pedzacego do przodu poruszaly sie w ukladzie toróW do tylu, tj. w kierunku przeciwnym do kierunku jazdy? Okazuje sie, ze i to jest zupelnie normalne - w pociagu jadacym na pólnoc pewne punkty uparcie poruszaja sie wzgledem torów na poludnie i bynajmniej nie jest to sytuacja awaryjna. Wynika to z ksztaltu kół, które "obejmują" szynę z boku. Najniżej polozony punkt D kola obraca sie z predkoscia liniowa wieksza od predkosci pociagu, a wiec jego wypadkowa predkość skierowana jest przeciwnie do kierunku ruchu pociagu.

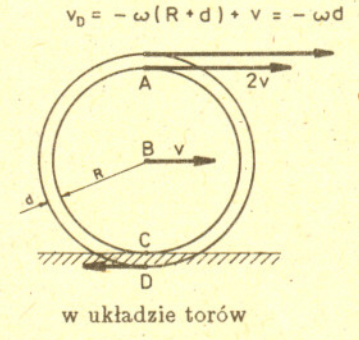

w układzie torów w układzie pasażera

To byla ciekawostka dla podrózujacych pociagiem, a teraz cos dla uczestników podrózy kosmicznych, w szczególności tej wielkiej wyprawy dookoła Slonca, w której wszyscy uczestniczymy. Czy wiecie, ze noca podrózujemy szybciej niz w ciagu dnia?

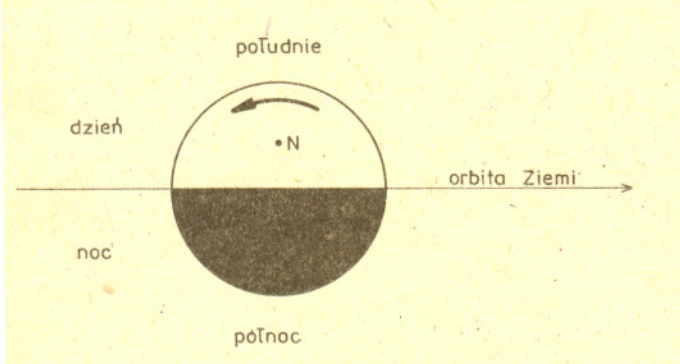

Po orbicie wokólslonecznej poruszamy sie z predkością średnią około 30 km/s, ale równoczesnie bierzemy udzial w ruchu wokól osi naszej planety. Ziemia wykonuje jeden obrót w czasie 23 h 56 min, a wiec w tym ruchu punkty na równiku obracaja sie z predkoscia okolo 0,5 km/s.

W poludnie predkosci obu tych ruchów odejmuja sie, a o północy dodają. Wahania prędkości miedzy srodkiem dnia a srodkiem nocy wynosza wiec na równiku okolo 1 km/s, co stanowi okolo 3,3 %. W Polsce róznica ta jest mniejsza  $-$  trzeba ją pomnożyć przez około 0,6 (= cos 52°), a na biegunach w ogóle nie istnieje. Moze dzieki temu żyje się tam spokojniej i śpi lepiej?

## *Mala Delte przygotowala Lidia GOETTIG*

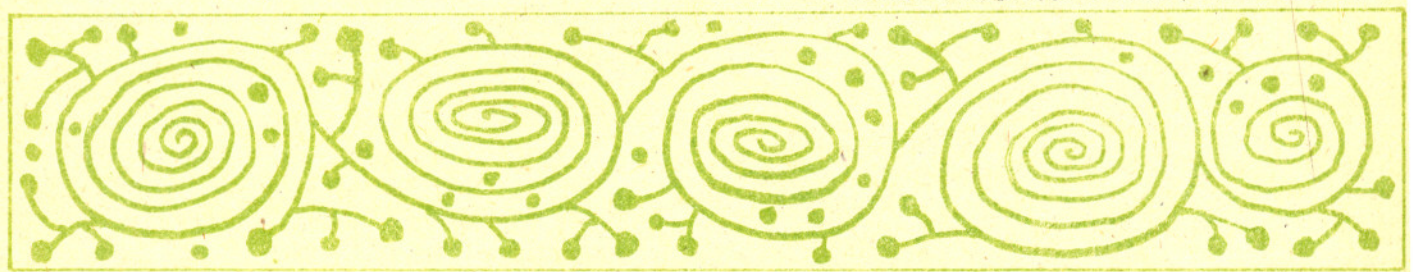

## Wydzial Fizyki Uniwersytetu Warszawskiego  $KORES PONDENCYJNY$  KLUB FIZYKÓW

## *Drodzy Czlonkowie* i *Sympatycy Klubu!*

*Postanowilismy wprowadzic punktacje* i *nagrody za najlepiej rozwiazane problemy postawione przed Wami w kolejnych wydaniach Klubu, Odtad co miesiac bedziemy przyznawali nagrode ksiazkowa dla autora najciekawiej opracowanego rozwiazania postawionych zagadnien. A oto nowa seria propozycJ':*

1. Wiadomo, że jeśli wychylenia wahadła matematycznego (w praktyce wahadlem matematycznym moze byc ciezarek zawieszony na precie) sa niewielkie, to okres wahan nie zależy od amplitudy wychyleń. Mówimy o izochroniźmie wahadła matematycznego. W szkole wyprowadza się wzór na okres wahan *T:*

## $T = 2\pi \sqrt{l/g}$ ,

gdzie *l* jest dlugoscia wahadla., a g przyspieszeniem ziemskim. Jest to wzór przybliżony. Proponuję zbadanie odstepstw od tego wzoru dla duzych katów wychylen, . bliskich nawet 180°. Jezeli zauwazysz odstepstwa, musisz się upewnić, że nie jest to wynik przypadkowego błędu pomiaru. Wyniki przedstaw w postaci wykresu zależności okresu wahan od amplitudy. Postaraj sie, ocenic blad pomiaru i nanies na wykres.

2. Spróbuj powtórzyc doswiadczenie Foucaulta wykazujace w warunkach laboratoryjnych obrót Ziemi. Doswiadczenie to wymaga pomieszczenia, w którym mozna zawiesic kilkumetrowej długości wahadło. Im dłuższe, tym lepsze. Dlatego najlepiej wykonać je w szkole pod opieka nauczyciela fizyki (np. na klatce schodowej) lub w bezwietrzny dzien zawieszajac wahadlo na 'drzewie.

Wprawiamy wahadlo w ruch. Zaznaczamy plaszczyzne, w której odbywaja sie wahania i notujemy czas. Co 15 minut zaznaczamy płaszczyzne wahań. Na podstawie pomiarów możemy wyznaczyć prędkość kątową obrotu Ziemi. Uwaga! Przy wyznaczaniu predkosci katowej nie zapominajmy, że nie mieszkamy na biegunie.

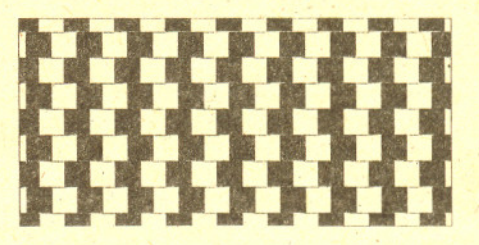

3. Popatrzcie na rysunek sciany wylozonej czarnymi i białymi kafelkami. Czy proste rozdzielające poszczególne szeregi kafelków są równoległe? Potwierdź swoje spostrzeżenie pomiarami. Czy jest taki kąt patrzenia na rysunek, aby wyniki pomiarów i obserwacji wizualnej byly zgodne?

#### *Redaguje doc. 'dr Tomasz HOFMOKL*

Listy prosimy przesylac pod adresem:

Korespondencyjny Klub Fizyków, Wydział Fizyki Uniwersytetu Warszawskiego, ul. Hoża 69, 00-681 Warszawa.

## Rachunkowa archeologia

Prowadzenie dlugich i zmudnych rachunków jest w wielu dyscyplinach ludzkiej działalności koniecznością. Nic więc dziwnego, że "od zawsze" starano się czynności te uprościć, tak dla skrócenia potrzebnego na ich wykonanie czasu, jak i dla zminimalizowania popelnianych przy tym bledów. Z jednej strony starano się budować przyrządy "rachujące", z drugiej – tworzono przepisy, algorytmy ulatwiajace rachunki.

Najprostsze algorytmy to znane (mam nadzieje) ze szkoly przepisy pisemnego dodawania i mnozenia. To wlasnie te przepisy zdecydowaly o upowszechnieniu sie w Europie juz od XIV wieku liczb arabskich, do których te przepisy sa dostosowane, i praktyczne wyeliminowanie przez nie liczb rzymskich w ksiegach kupieckich i pracach naukowych do konca XV wieku.

Oczywiście, używanie cyfr arabskich było w czasach wojen. krzyżowych czymś w rodzaju ulegania wrogiej propagandzie. Wydane w 1299 roku statuty *Arte del Cambio* zakazują używania cyfr arabskich w dokumentach handlowych - sporządzone z ich udziałem dokumenty nie mają żadnej mocy prawnej. Przeglądając księgi rachunkowe Medicich znajdujemy çyfry arabskie w tekście opisowym w 1406 roku. Od roku 1439 zaczynają one występować w kolumnach różnych ksiąg. Od roku 1482 we wszystkich księgach prócz jednej (dla władz fiskalnych). są już cyfry arabskie. Ostatecznie cyfry rzymskie znikają z ksiąg rachunkowych Medicich w 1494 roku.

Nietrudno zauważyć, że przepis na dodawanie umożliwia dodanie równocześnie wielu liczb (w tak zwanym słupku), podczas gdy przepis na mnożenie<br>umożliwia pomnożenie tylko dwóch. Usunięcie tej niewygody było przedmiotem najsilniejszego ataku. rachmistrzów XVI wieku.

Warto wspomnieć o metodzie wykonywania wielu dodawań<br>i odejmowań w jednym słupku. Polegało to na dzieleniu liczby dziesiętnej na cechę i mantysę, czyli na to, co dziś nazywamy częścią całkowitą (dodatnią lub ujemną) i "resztę" (zawsze nieujemną, mniejszą od 1). Dla liczby dodatniej zapis taki jest zwykłym zapisem dziesiętnym. Dla liczby ujemnej jest inaczej.  $Np$ .:  $-2,7892 = 3,2108.$  W ten sposób rachunek:

$$
2,7849-3,4752+11,82-1,234
$$

można było wykonać w słupku

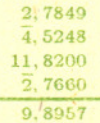

Zaczęto od tego, że próbowano, nawet w przypadku mnozenia dwóch liczb, zastapic je dodawaniem. Pierwsza z dość rozpowszechnionych metod było użycie tablic kwadratów. Mamy mianowicie

$$
a \cdot b = ((a+b)^2 - (a-b)^2)/4.
$$

A oto zastosowanie:

$$
284 \cdot 391 = (675^2 - 107^2)/4 = (455 625 - 11 449)/4 =
$$
  
= 444 176/4 = 111 044.

Choć komuś mogłoby się zdawać, że metoda ta komplikuje rzeczy proste, to jednak XVI-wieczni rachmistrze uwazali ja za szybsza i pewniejsza. Oczywiście, nie w przypadku tak prostych i "krótkich" liczb jak w podanym przykladzie, choc i takie rachunki

"dla porządku" tak przeprowadzano. Ważną rzeczą bylo tu posiadanie duzych tablic kwadratów, ale pod koniec XVI wieku każdy szanujący się ośrodek naukowy dysponowal tablicami kwadratów do 100000, co umożliwiało mnożenie liczb pięciocyfrowych.

Spostrzezenie, ze mnozenie wykonuje sie tak samo dla liczb o róznie umieszczonych przecinkach, a przecinek nalezy na zakonczenie wstawic w odpowiednie miejsce, pozwalalo zarówno gprowadzic mnozenie dowolnych liczb do mnozenia liczb calkowitych, jak i przeciwnie - do mnozenia ulamków wlasciwych, czyli liczb mniejszych od jednosci. To ostatnie nasunelo pomysl wykorzystania do mnozenia tablic trygonometrycznych. Np.

$$
\cos \alpha \cdot \cos \beta = (\cos(\alpha + \beta) + \cos(\alpha - \beta))/2.
$$

W podanym poprzednio przykladzie bedzie to:

- $284 \cdot 391 \simeq 1000000 \cdot \cos 73^{\circ}30' \cdot \cos 66^{\circ}59' =$ 
	- $= 1000000 \cdot (\cos 140^{\circ}29' + \cos 6^{\circ}31')/2 \simeq$
	- $\simeq 1000000 \cdot (-0, 7714 + 0, 9936)/2 =$
	- $= 1000000 \cdot (0,2222)/2 = 111100$ .

To, że wynik jest przybliżony, wzięło się stąd, iż dane sa wziete ze szkolnych tablic czterocyfrowych. A np. w 1613 r. Pitiscus wydal tablice pietnastocyfrowe. Przy ich użyciu wyszłoby "jak obszył", mimo że rachunek jest przyblizony niejako z zalozenia.

Istnienie takich tablic jest zreszta dowodem na to, ze faktycznie w takich celach byly uzywane - w zadnej sytuacji geometrycznej piętnastocyfrowa dokładność nie moze miec zastosowania.

I wreszcie, na przelomie XVI i XVII wieku wymyslono to, co zasluzylo sie ludzkosci w ciagu 3,5 wieku tak bardzo, ze komputery dlugo jeszcze beda musialy pracowac, by sie zasluzyc podobnie. Chodzi mianowicie o logarytmy, czyli funkcje spełniające warunek

$$
f(x \cdot y) = f(x) + f(y).
$$

Funkcja taka po prostu zamienia mnozenie na dodawanie, a wiec umozliwia mnozenie wielu czynników.

Poezątkowo logarytmy były to dwa ciągi – geometryczny<br>i arytmetyczny. Aby pomnożyć dwie liczby, należało znaleźć je wśród wyrazów ciągu geometrycznego, dodać wyrazy ciągu arytmetycznego o tych właśnie numerach, odnaleźć sumę wśród wyrazów ciągu arytmetycznego i, jako iloczyn, wżiąć wyraz ciągu geometrycznego o takim samym numerze.

Oczywiście, aby przybliżenia nie były zbyt grube, oba ciągi musialy być dość gęste. Chcąc takie otrzymać Szwajcar Jost Bürgi, pierwszy stosujący tę metodę, potęgował 1 + 0,0001, co (jak latwo zauważyć) sprowadza się do dodawania liczb. "przesuniętych":

$$
a_{n+1} = a_n + 10^{-4} a_n.
$$

Kolejny rachmistrz, szkocki arystokrata John Neper (Napier), potęgował  $1 - 0.0000001$ , co znów sprowadza się do odejmowania liczb przesuniętych:

$$
b_{n+1} = b_n - 10^{-7} b_n
$$

Jak widać, używano zarówno logarytmów rosnących (jak my dzisiaj), jak też malejących. Widać więc wyraźnie, że początkowo logarytmy nie miały wiele wspólnego (a może jednak miały) z opisaną w tekście funkcją.

Stosujac logarytmy do poprzedniego przykladu (Nlog oznacza funkcje odwrotna do log) mamy:

> $284 \cdot 391 = N \log(\log 284 + \log 391) \simeq$  $\simeq$ Nlog(2, 4533 + 2, 5922) =  $=Nlog(5, 0455) \simeq 111 050$

(te same tablice, tez jest blad). Czternastocyfrowe tablice takich logarytmów wydal (czesciowo) Henry Briggs w 1624 roku, a uzupelnil je Ezechiel de Decker w 1627 roku.

Podobnie inna historia jest np. sposób korzystania z tablic logarytmów (ktos, kto skonczyl szkole mniej niz 20 lat temu, mialby zapewne klopoty z odkryciem, skad w logarytmach 284 i 391 wziely sie na poczatku dwójki).

Logarytmy dziesiętne oblicza się korzystając z podziału na cechę i mantysę. Cechą logarytmu jest najwyższa całkowita potęga dziesiątki mieszcząca się w danej liczbie. Np. cecha logarytmu liczby 275,438 będzie 2, dla liczby 5,324 otrzymamy 0, a dla 0,0123 będzie 2. W tablicach odszukujemy mantysę logarytmu. a na "całych" logarytmach rachujemy w słupku tak, jak to było podane wyżej.

Wazne natomiast jest spostrzezenie, ze logarytmy, o których na poczatku XIX wieku Laplace powiedzial: *Wynalazek logarytmów skraca czas pracy z miesiecy do dni) doslownie podwaja zycie astronomów)* sa dla mlodego pokolenia równie egzotyczna skamielina, jak dla ich starszych kolegów podane wczesniej, poprzedzajace logarytmy, pomysly usprawnienia rachunków.

Ponieważ dodawanie odcinków geometrycznie odpowiada przesunięciu, więc jeśli na dwóch deseczkach zaznaczymy skale logarytmiczną, to przesuwając je tak, by nad 1 jednej skali znalazla się liczba *a* drugiej skali, nad liczbą *b* pierwszej skali zobaczymy na drugiej skali liczbę  $a \cdot b$ . Tego prostego wynalazku dokonal w 1620 roku Edmund Günter.

Suwak logarytmiczny był w użyciu jeszcze do niedawna 20 lat temu wielu inżynierów mnożyło suwakiem szybciej niż ich koledzy za pomocą kalkulatora (wynik znali, zanim "konkurencja" zdażyła nacisnąć wszystkie potrzebne klawisze).

Ciekawe, czy upowszechnienie komputerów spowoduje, ze i na tabliczke mnozenia bedziemy patrzyli jak na wykopalisko. A jesli tak, to kiedy?

> 10,095266 145± o, 643 500904 i 11,793633881 ± 1,652329728 i 13,992358 137± 2,518830070 i 16,730737466 ± 2,812624894 i 19,502 439 400 ± 1,940 330 347 i

Opracował M.K.

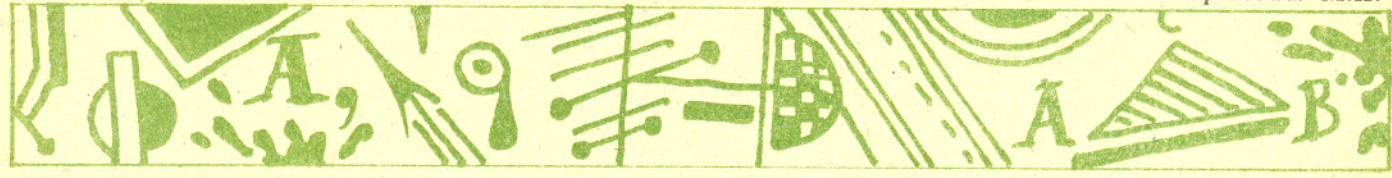

# Rachunki komputerowe

## Poważne skutki niepoważnej zmiany

Zdarza się czasem, że drobna zmiana danych bardzo zmienia wynik. Na przyklad odejmijmy od wielomianu

$$
w(x)=(x-1)(x-2)...(x-19)(x-20),
$$

wydawaloby sie, niezauwazalna poprawke *2-23x19.* Oto pierwiastki poprawionego wielomianu.

NIE ZGAPZAJĄ *S* terms **H**<sup>n</sup> CHUNUL KOMPU-TEROWE PIETRUSZ  $P(A_1, F, T)$ *rinal junio.* 

.20,846908101

Pojawiło się 5 par pierwiastków zespolonych o dużej części urojonej, a część rzeczywista nowych pierwiastków tez znacznie rózni sie od pierwiastków pierwotnego wielomianu.

Z podobnym problemem spotykamy się znajdując wartości własne macierzy  $A$  **i**  $A + \varepsilon B$  wymiaru  $n \times n$ , gdzie:

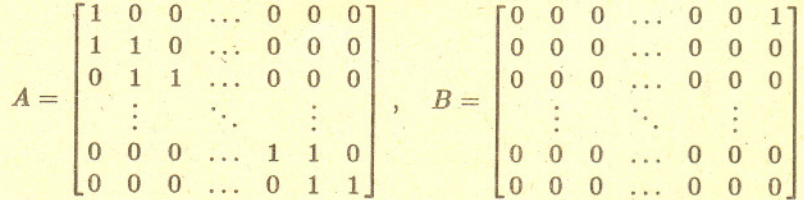

Wartosci wlasne (zespolone) macierzy zaburzonej sa odlegle od n-krotnej wartości własnej macierzy A, to znaczy od liczby 1, o  $\varepsilon^{\frac{1}{n}}$ . Dla np.  $n = 10$  $i \varepsilon = 10^{-10}$  wartości własne różnią się o  $\frac{1}{10}$ .

## **FiZYCZnE nOWInHl Obliczanie 7i**

#### *Redaguje dr hab. Andrzej HENNEL*

## UPORZADKOWANE JONY W PUŁAPKACH

Spektroskopia jonów schwytanych w różnego rodzaju pułapkach<br>magnetycznych, elektrycznych mag.netycznych, elektrycznych **ilaserowych umozliwila ostatnio zaobserwowanie bardzo interesuj acych** efektów uporzadkowania sie jonów w symetryczne struktury przestrzenne. Jony w pulapkach moga byc chłodzone za pomocą odpowiednio dostrojonej wiazki laserowej (patrz **Fizyczne nowinki - Mrozone atomy,** *ilelta* 3/1989). W obszarze temperatur milikelwinowych oddzialywania elektrostatyczne miedzy jonami sa porównywalne co do rzędu wielkości **<sup>z</sup> ich energia termiczna i r07.poczyna** sie uporzadkowanie ukladu. Zjawisko to jest dobra analogia procesu krystalizacji ciał stałych przy obniżaniu temperatury. Ostatnio opublikowano caly szereg zdjec tak uporzadkowanych ukladów. Grupa fizyków z Instytutu Optyki Kwantowej Maxa Plancka (RF~) pokazala istotna róznice miedzy ~wieceniem **(poszerzonym przez efekt** Dopplera) bezładnej "chmury" kilku<br>jonów magnezu, znajdujących się w pulapce elektrostatycznej, a ostrą linia §wiecenia tych samych jonów po ich uporzadkowaniu. Zmiana częstotliwości chłodzącego, lasera lub parametr6w pola tworzacego pulapke **umozliwiala wielokrotne "skraplanie"** i "krystalizację" owej grupy jonów. Przedstawiony na taśmie wideo proces **"krystalizacji" przebiegal w czasie** miedzy kolejnymi klatkami filmu (tzn. krótszym niz 40 ms). Odleglosc jonów w "sieci" wynosiła około 20  $\mu$ m. Z kolei grupa fizyków z National Bureau of Standards (USA) badala "pseudomolekuly" zbudowane z małej liczby jonów rteci schlodzonych do 8 mK wyznaczajac nawet energie drgań takich układów. Większe ilości jonów (setki i tysiace) moga byc trzymane w pulapkach magnetycznych. Grupa amerykanska chlodzila w takiej pulapce jony berylu. Stwierdzono, że schłodzone jony tworzą kolejne powloki. Przy 20 jonach w pulapce powstawala tylko jedna powloka, przy 15 000 jonów - szesnaście powłok. Jony mogą dość latwo poruszać się wewnątrz powłoki (z szybkością rzedu 1 mm/s), ale rzadko zmieniaja zajmowane powloki. Struktura taka przypomina ciekly krysztal zwany smektykiem. Teoretycznie przewidywano sferyczny ksztalt powlok. Eksperyment wykazal. że mogą one również przybierać postac cylindryczna, co nie jest jeszcze wyjasnione. Przy dalszym schładzaniu jonów również wewnątrz danej powloki pojawia sie dodatkowe uporzadkowanie. Nalezy sadzic, ze wraz z udoskonaleniem metod eksperymentalnych chwytania i chłodzenia jonów możemy spodziewać się jeszcze wielu ciekawych rezultatów.

Przez ponad 250 lat obliczano kolejne cyfry rozwinięcia dziesiętnego  $\pi$ korzystajac z rozwiniecia funkcji arctg w szereg 'Taylora

$$
\arctg(x) = 1 - \frac{1}{x^2} + \frac{1}{x^4} - \frac{1}{x^6} + \frac{1}{x^8} - \dots
$$

i różnych wzorów wyrażających  $\pi$  za pomocą arkusa tangensa, np.:

$$
\pi = 16 \arctg \frac{1}{5} - 4 \arctg \frac{1}{239},
$$
  

$$
\pi = 24 \arctg \frac{1}{4} + 8 \arctg \frac{1}{57} + 4 \arctg \frac{1}{239}.
$$

Tego ostatniego wzoru użyto w roku 1961, gdy obliczono 100 000 cyfr  $\pi$ . Wymagało to wykonania 105 000 działań z dokładnością, z jaką chcieliśmy  $\pi$  obliczyć. Czas wykonywania jednego działania z dokładnościa *n* cyfr jest proporcjonalny do *n* · log *n* · log log *n*, tak więc zmniejszenie liczby działań jest sprawą bardzo istotną. Nowe algorytmy pozwalają obliczyć  $\pi$  z tą samą dokładnością przy użyciu tylko 112 działań. Jakież to nowe odkrycie matematyczne spowodowało tę rewolucję? Są to po prostu wzory dotyczące całek eliptycznych pochodzące z ... początku XIX wieku. Z ich pomocą w roku 1975 Salamin i Brent (niezależnie od siebie!) znaleźli nowe wzory na  $\pi$ .

Jeszcze Gauss rozpatrywał tak zwaną średnią arytmetyczno-geometryczną. Dla  $0 < k < 1$  przyjmijmy  $a_0 = 1$ ,  $b_0 = k$ , oraz  $a_n = \frac{a_{n-1} + b_{n-1}}{2}$ ,  $b_n = \sqrt{a_{n-1}b_{n-1}}$  dla  $n = 1, \ldots$  Srednią arytmetyczno-geometryczną liczb 1 i *k* (agm $(k)$ ) nazywamy wspólna granice ciagów  $(a_n)$  i  $(b_n)$ . Dlaczego ta wspólna granica istnieje? Ciag  $(a_n)$  jest malejący (średnia arytmetyczna jest nie mniejsza niż geometryczna), ciag  $(b_n)$  rosnacy, ponadto  $b_n \le a_n$  (nierówność między średnia arytmetyczna i geometryczną). Tak więc oba ciągi mają granice. Oznaczmy  $\alpha = \lim a_n$ ,  $\beta = \lim b_n$ . Przechodząc w równości  $a_n = \frac{a_{n+1} + b_{n-1}}{2}$  do granicy otrzymujemy  $\alpha = \frac{\alpha + \beta}{2}$ , skad  $\alpha = \beta$ .

Oba ciagi sa zbiezne bardzo szybko.

Oznaczmy 
$$
c_0 = \sqrt{1-k^2}
$$
,  $c_{n+1} = \frac{1}{2}(a_n - b_n)$ . Many

$$
a_{n+1}^2 - b_{n+1}^2 = \left(\frac{a_n + b_n}{2}\right)^2 - a_n b_n = \frac{1}{4}(a_n - b_n)^2,
$$

tak wiec

$$
a_{n+1}-b_{n+1}=\frac{(a_n-b_n)^2}{4(a_{n+1}+b_{n+1})}, \quad \text{czyli} \qquad c_{n+1}\leq \frac{c_n^2}{4a_{n+1}}.
$$

A zatem blad w (n + l)-szym kroku jest mniej wiecej kwadratem bledu z n-tego kroku.

Wzory, z których korzystali Brent i Salamin, dotycza calek eliptycznych pierwszego rodzaju:

$$
I(k) = \int_0^{\pi/2} \frac{\mathrm{d}t}{\sqrt{1 - k^2 \sin t}}
$$

i drugiego rodzaju

$$
J(k)=\int_0^{\pi/2}\sqrt{1-k^2\sin t}\,\mathrm{d}t\,.
$$

Gauss wykazal, ze

$$
I(k') = \frac{\pi}{2 \operatorname{agm}(k)}, \qquad \text{gdsie} \quad k' = \sqrt{1 - k^2}.
$$

Dla calek drugiego rodzaju mamy równiez

$$
J(k') = I(k') \left( 1 - \frac{1}{2} (c_0^2 + 2c_1^2 + 4c_2^2 + \ldots + 2^n c_n^2 + \ldots) \right).
$$

Trzeba jeszcze znać wzór Legendre'a

$$
J(k)I(k') + J(k')I(k) - I(k)I(k') = \frac{\pi}{2}
$$

Wśród pierwszych 10 000 000 cyfr rozwinięcia dziesiętnego  $\pi$  poszczególne cyfry występują następującą liczbę razy: 999 440, 999 333, 1000 306, 999 964, 1001 093, 1000 466, 999 337, 1000207, 999 814, 1000 040.

Dzieląc pierwsze 10 000 000 cyfr  $\pi$ na 2000000 "rąk pokerowych" otrzymujemy: 604976 rak bez pary (teoretyczna liczba takich rąk -604 800), 1007 151 rak z jedną parą (1008000), 216520 z dwiema parami (216 000), 144 375 z trójką (144 000), 17891 z fulem (18000), 8887 z karetą (9000), 200 z pokerem (200).

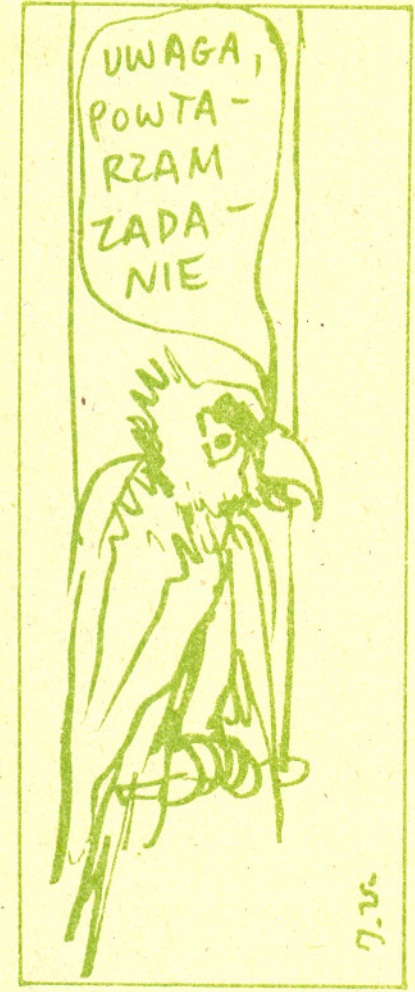

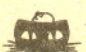

Rozwiązanie zadania M 553. Oznaczmy przez N liczbe blędów w tekście i załóżmy, że pierwszy korektor wykrywa błąd z prawdopodobieństwem p, a drugi r. Zatem szansa, że obaj wykryją dany błąd, wynosi p · r. Mamy więc do czynienia z trzema schematami Bernoulliego. Na mocy prawa wielkich liczb można się spodziewać, że liczba sukcesów w schemacie Bernoulliego przy dużej liczbie prób będzie bliska swojej średniej, czyli Np  $\approx 450$ .  $Nr \approx 300$ ,  $Npr \approx 250$ . Stad.

$$
N = \frac{Np \cdot Nr}{Npr} \approx \frac{450 \cdot 300}{250} = 540
$$

Tekst zawiera około 540 błedów.

Jeśli weźmiemy  $k = k' = \frac{1}{\sqrt{2}}$ , to z powyższych trzech wzorów łatwo wyprowadzić, żе

$$
=\frac{2\left(\text{agm}\left(\frac{1}{\sqrt{2}}\right)\right)^2}{1-\sum\limits_{j=0}^{\infty}2^j c_j^2}.
$$

Zastępując średnią przez  $a_{n+1}$  i biorąc w mianowniku n-tą sumę częściową otrzymujemy przybliżenia

$$
n=\frac{2a_{n+1}^2}{1-\sum\limits_{j=0}^{n} 2^{j}c_j^2}.
$$

Dość elementarne, acz nieco długie rachunki pokazują, iż

 $\pi$ 

$$
0 < \pi - \pi_n < \frac{\pi^2 2^{n+4} e^{-\pi 2^{n+1}}}{\left(\text{agm}\left(\frac{1}{\sqrt{2}}\right)\right)^2}.
$$

Przy algorytmie Salamina i Brenta liczba działań potrzebna do obliczenia  $\pi$ z dokładnością do  $10^{-n}$  jest proporcjonalna do log n, a nie jak w poprzednich metodach do n. Tak więc czas potrzebny do obliczenia  $\pi$  z taką dokładnością maleje z  $n^2 \cdot \log n \cdot \log \log n$  do  $n \cdot (\log n)^2 \cdot \log \log n$ . Zważywszy, że tylko czas wypisania n cyfr jest proporcjonalny do n, algorytm powyższy jest dosyć bliski algorytmowi optymalnemu. Później powstały

algorytmy jeszcze nieco szybsze, ale główny przełom to wykorzystanie przez Salamina i Brenta starych dziewiętnastowiecznych wzorów.

 $J. R.$ 

## Patrz w niebo

Około 1650 r. włoski astronom Giovanni Riccioli zauważył, że Mizar –  $\zeta$  Wielkiej Niedźwiedzicy - to dwie bardzo bliskie siebie gwiazdy. W następnych latach inni obserwatorzy zauważyli podwójność  $\gamma$  Barana,  $\alpha$  Bliźniąt,  $\gamma$  Panny i innych. Pytanie tylko, co to jest gwiazda podwójnà. Jak blisko siebie muszą znaleźć się dwie gwiazdy, aby ich układ określić jako gwiazdę podwójną? Intuicja podpowiada, że układ taki stanowią gwiazdy leżące "podejrzanie" blisko siebie. W 1767 r. Anglik John Michell pierwszy zasugerował, że gwiazdy widziane jako podwójne są w istocie układami dwóch składników związanych fizycznie. Jego zdaniem dowodziła tego liczba gwiazd podwójnych znacznie większa od ich liczby oczekiwanej przy losowym rozkładzie gwiazd na niebie.

Wkrótce pojawiły się lepsze dowody fizycznej więzi składników gwiazd podwójnych. W 1798 r. T. Hornsby stwierdził, że oba składniki Kastora (« Bliźniąt) mają ten sam ruch na niebie, a pięć lat później William Herschel sprawę rozstrzygnął. Dysponując mianowicie kilkudziesięcioletnimi obserwacjami kilku gwiazd podwójnych zauważył, że ruch względny ich składników można wytłumaczyć tylko przyjmując ich wzajemny obieg. Jeszcze później dało się stwierdzić, że obieg ten jest zgodny z prawami Keplera, a więc i z prawem grawitacji – stało się to pierwszym dowodem, że newtonowskiemu prawu grawitacji podlegają też odległe ciała niebieskie.

Oczywiście, niektóre z gwiazd podwójnych okazały się też skutkiem przypadkowego ustawienia się niemal na jednej prostej z Ziemią dwóch gwiazd nie mających ze sobą nic wspólnego. Są to tzw. gwiazdy optycznie podwójne. Każdy "oprzyrządowany" obserwator nieba przyzna, że aż trudno uwierzyć, iż nie są to układy fizycznie podwójne. Najbardziej chyba znaną taką gwiazdą jest 6 Herkulesa. Jej składniki mają jasność 3,1 i 8,2 mag. W odległości 9" znajdowały się one około 1960 r. i teraz para ta rozdziela się. W rzeczywistości składnik jaśniejszy odległy jest od nas o 30 pc, a słabszy o 40 pc. Inną gwiazdą optycznie podwójną jest k Herkulesa, a jej składniki leżą o 100 i 200 pc od nas. Jeszcze inne to np. o Smoka,  $\psi^5$  Woźnicy,  $\beta$  Łabędzia (Albireo). Ta ostatnia składa się z gwiazd odległych kątowo o 0,5, o dość zbliżonych jasnościach (3,1 i 5,1 mag), za to bardzo różniących się odległościach od nas (o kilkaset lat świetlnych) i barwach (jedna żółta, druga niebieska), co pięknie widać w niewielkiej nawet lunecie.

dr Tomasz KWAST

## Klub 44

Termin nadsylania rozwiazań: 30 XI 1989

## Liga zadaniowa Wydziału Matematyki, Informatyki i Mechaniki, Wydzialu Fizyki Uniwersytetu \Varszawskiego i Redakcji *Delty*

#### Skrót regulaminu

Każdy może nadsyłać rozwiązania zadań z numeru n w terminie do końca miesiąca *n* + 2. Szkice rozwiązań zamieszczamy w numerze *n* + 4. Można nadsylać rozwiązania czterech, trzech, dwóch lub jednego zadania (każde na oddzielnej kartce), można to robić co miesiąc lub z dowolnymi przerwami. Rozwiązania zadań z matematyki i z fizyki należy przesylac w oddzielnych kopertach, umieszczajac na kopercie dopisek: Klub 44 M lub Klub 44 F. Oceniamy zadania w skali od O do l z dokladnoscia do 0,1. Ocene mnozymy przez wsp6lczynnik trudnosci danego zadania: *WT* = 4 - *3S/N,* gdzie *S* oznacza sume ocen za rozwiązania tego zadania, a  $N$  - liczbę osób, które nadeslały rozwiązanie chocby jednego zadania z danego numeru w danej konkurencji (M lub F) - i tyle punkt6w otrzymuje nadsylający. Po zgromadzeniu 44 punktów, w dowolnym czasie i w którejkolwiek z dwóch konkurencji (M lub F), zostaje on czlonkiem Klubu 44, a nadwyzka punkt6w jest zaliczana do ponownego udzialu. Trzykrotne czlonkostwo - to tytul Weterana, Szczególowy regulamin zostal wydrukowany w numerze 1/1989.

Czol6wka ligi zadaniowej Klub 44 M po uwzglednieniu ocen rozwiazan zadan 183 *(WT=3,27),* 184 *(WT=2,55), <sup>185</sup> (WT=1,79)* i <sup>186</sup> *(WT=2,65)* z numerów l i 2/1989

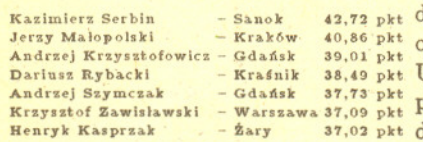

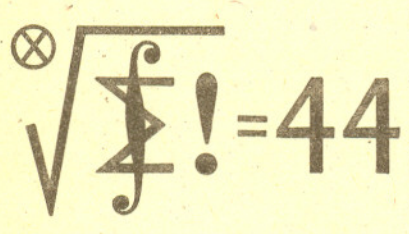

#### Zadania z matematyki nr 195, 196

#### *Redaguje dr Marcin E. KUCZMA*

195. Dwie identyczne talie po n' kart stasowano razem. Przyjmujemy, ze wszystkie układy (permutacje) są jednakowo prawdopodobne. Odkrywamy karty po jednej aż ło chwili, gdy wśród odkrytych kart znajdą się dwie identyczne; wówczas przerywamy odkrywanie. Obliczyć wartość oczekiwaną liczby kart, które zostaną odkryte. Uwaga. Wynik należy podać w możliwie zwięzłej postaci (bez symboli *∑, "...",*<br>procedur rekurencyjnych; dopuszczalne symbole: silnia, symbol Newtona, najprostsze dzialania, standardowe funkcje elemen tarne).

196. Dla dowolnego punktu P leżącego wewnątrz trójkąta ostrokątnego ABC oznaczmy przez *Pl, Pz, P3* rzuty tego punktu odpowiednio na boki *AB, BC, CA.*

Dowieść, że iloraz

$$
\frac{|AP_1|+|BP_2|+|CP_3|}{|PP_1|+|PP_2|+|PP_3|}
$$

jest wielkoscia stala (gdy *P* przebiega wnetrze trójkata) wtedy i tylko wtedy, gdy trójkat *ABC* jest równoboczny.

Zadanie 196 zaproponowal pan Krzysztof Hryniewiecki z Bialegostoku.

Rozwiazania zadan z matem~tyki z numeru 5/1989

#### Przypominamy treść zadań:

191. Wyznaczyć liczbę permutacji  $(x_1, \ldots, x_{30})$  zbioru {l, ... ,30} spelniajacych warunki:

 $x_{i-2} < x_i$  dla  $3 \leq i \leq 30$ ,  $x_{i-3} < x_i$  dla  $4 \leq i \leq 30$ . 191. Permutacje *(Xl, ... , xn)* zbioru {l, ... , *n}* (gdzie  $n \geq 4$ ) nazwiemy dopuszczalną, jeśli spełnia warunki:

 $(1)$   $x_{i-2} < x_i$  dla  $3 \leq i \leq n$ ,  $x_{i-3} < x_i$  dla  $4 \leq i \leq n$ .

(Przyjmujemy, że dla  $n = 3$  permutacje dopuszczalne są określone przez sam tylko pierwszy warunek, a dla $n \leq 2$ wszystkie permutacje sa dopuszczalne.) Wykażemy, że jeżeli  $(x_1, \ldots, x_n)$  jest permutacją dopuszczalną zbioru  $\{1, \ldots, n\}$ ,  $n \geq 3$ , to

(2)  $x_k < x_n$  dla  $k < n-1$ .

Uzasadnienie wynika z (1):

jeśli  $n - k$  parzyste, to  $x_k < x_{k+2} < x_{k+4} < ... < x_n$ ; jeśli  $n - k$  nieparzyste  $\geq 3$ , to  $x_k < x_{k+3} < x_{k+5} < \ldots < x_n$ . Wobec (2),  $x_k \neq n$  dla  $k < n-1$ , a wiec  $n \in \{x_{n-1}, x_n\}$ . Sa. dwie możliwości:

 $1^\circ$   $n = x_n$ ; wtedy  $(x_1, \ldots, x_{n-1})$  może być dowolną dopuszczalną permutacją zbioru  $\{1, \ldots, n-1\}.$  $2^\circ \nvert n = x_{n-1}$ ; wtedy, zgodnie z  $(2)$ ,

 $x_n = \max\{x_k : k \neq n-1\} = n-1$ , zaś  $(x_1, \ldots, x_{n-2})$  może być dowolną dopuszczalną permutacją zbioru  $\{1, \ldots, n-2\}.$ Oznaczmy przez *dn* liczbe dopuszczalnych permutacji zbioru  $\{1, \ldots n\}$ . Z 1° i 2° wynika zależność rekurencyjna  $d_n = d_{n-1} + d_{n-2}$ . Przy tym  $d_1 = 1$ ,  $d_2 = 2$ . Liczby  $d_n$ sa wiec kolejnymi wyrazami ciagu Fibonacciego. Stosujac otrzymaną zależność rekurencyjną bez trudu znajdujemy  $d_{30} = 1346269.$ 

192. Dowiesc, ze dla *a,* b, e > <sup>O</sup> jest

 $a^3$  **b**<sup>3</sup> **e**<sup>3</sup> **a** + b + e  $+ ab + b^2$   $b^2 + bc + c^2$   $c^2 + ca + a^2$ 192. Oznaczmy:

 $f(x,y) = \frac{x^3}{x^2 + xy + y^2}$  dla  $x, y > 0$ 

i zauważmy, że

$$
f(x,y) + f(y,x) = (x + y) \frac{x^2 - xy + y^2}{x^2 + xy + y^2} =
$$
  
-(x + y)<sup>2</sup> + 3(x - y)<sup>2</sup> - x + y

$$
=(x+y)\frac{(x+y)+3(x-y)}{3(x+y)^2+(x-y)^2}\geq \frac{x+y}{3},
$$

podczas gdy

$$
f(x,y)-f(y,x)=x-y.
$$

Rozwazana w zadaniu suma równa sie

$$
S = f(a,b) + f(b,c) + f(c,a).
$$

Przyjmijmy ponadto

$$
S'=f(b,a)+f(c,b)+f(a,c).
$$

Z wyprowadzonych tożsamości otrzymujemy

$$
S + S' \ge \frac{a+b}{3} + \frac{b+c}{3} + \frac{c+a}{3} = \frac{2}{3}(a+b+c)
$$
ora*z*

$$
S-S'=(a-b)+(b-c)+(c-a)=0.
$$

A wobec tego

$$
S\geq \frac{a+b+c}{3}
$$

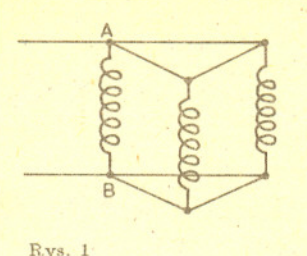

Czolówka ligi zadaniowej Klub 44 F po uwzględnieniu ocen rozwiązań zadan 81 *(WT=1,65)* i 82 *(WT=2,47)* z numeru 1/1989

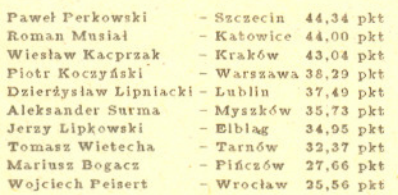

Panowie Perkowski i Musial staja. sie członkami Klubu z numerami 13 i 14.

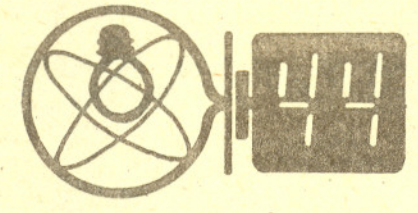

Zadania z fizyki nr 93, 94

#### *Redaguje dr Andrzej NADOLNY*

93. Trzy jednakowe cewki o indukcyjnosci L, nawiniete w te sama strone, polaczono równolegle w taki sposób (rys. 1), ze wspólczynnik indukcji wzajemnej kazdej pary tych cewek jest jednakowy i wynosi M. Jaka jest indukcyjność zastępcza  $L_{AB}$  układu tych cewek?

94. Rakieta III stopnia o masie własnej  $M = 4$  Mg i początkowej masie paliwa  $m = 7$  Mg rozpoczyna na wysokości  $H = 100$  km nad powierzchnią Ziemi samodzielny lot z predkościa poczatkowa  $v_0 = 1$  km/s w kierunku pionowym ku górze. Przyjmując, że przez cały okres  $T = 90$  s pracy silnika jego siła ciagu  $F = 100$  kN jest stała i skierowana pionowo w góre, wyznaczyc zaleznosc predkosci *v* rakiety oraz jej wysokosci *h* od czasu i przedstawic ja w postaci wykresów. Obliczyc maksymalna wysokość, na jaką wzniesie sie rakieta. Podać przyjęte założenia. Zadanie daje sie rozwiazac analitycznie, ale zachecamy do uzycia metod numerycznych z wykorzystaniem kalkulatora lub komputera.

#### Rozwiazania zadan z fizyki z numeru 5/1989

#### Przypominamy treść zadań:

89. Prostopadłościenną szafkę o wysokości  $h = 0, 5$  m i głębokości  $d = 0, 4$  m wieszamy na. dw6ch stalowych hakach luźno osadzonych w poziomych otworach w betonowej ścianie za pomocą zaczepów zamocowanych w jej górnych narożach. Dla ustalenia punktów styku "pleców" szafki ze ścianą stosujemy cienkie podkładki o współczynniku tarcia (o ścianę) f1;  $0 \le f_1 \le 0,75$ . Jaką wartość  $f_1$  należy dobrać i w którym miejscu przytwierdzić podkładki, aby zminimalizować niebezpieczeństwo wyciągnięcia haków ze ściany przez szafkę? Przyjmujemy, że środek ciężkości szafki pokrywa się z jej środkiem geometrycznym, a współczynnik tarcia stali o beton. wynosi  $f_2 = 0,5$ . Czy zastosowanie dodatkowych haków podpierających dolną, przyścienną krawędź szafki mogłoby poprawić sytuację?

90. Czy można tak dobrać wilgotność otoczenia (powietrza) i średnicę kropel wódy, aby krople<br>te całkowicie zamieniały się w parę nie pobierając ciepła z otoczenia? Napięcie powierzchniowe wody wynosi  $\sigma = 7, 2 \cdot 10^{-2}$  J/m<sup>2</sup>, ciepło parowania wody -  $r = 2, 3 \cdot 10^6$  J/kg.

89. Na rysunku 2 przedstawiono sily dzialajace na szafke w przypadku, gdy podkladka umieszczona jest przy dolnej krawedzi szafki. *P* oznacza sile ciezkosci,  $F_1 = N_1 + T$  - sile, jaka działa na szafkę ze strony podkładki  $(N_1 - \text{sila nacisku}, T - \text{sila tarcia}), F_2 - \text{sile}.$ która na szafke dziala hak. W stanie równowagi wypadkowa sila musi byc równa zeru, z czego wynika  $Q + T = P$ ,  $N_1 = N_2 = N$ . Z warunku znikania momentu siły działającego na szafkę wynika ponadto  $Nh = Qd/2$ . Siła tarcia T spełnia nierówność  $T \leq f_1N$ . Na podstawie powyższych zależności znajdujemy warunek na kąt  $\alpha$ :

(\*)  $tg \alpha = N/Q = k/(1-kT/N) \le k/(1-kf_1),$ gdzie  $k = d/(2h)$ .

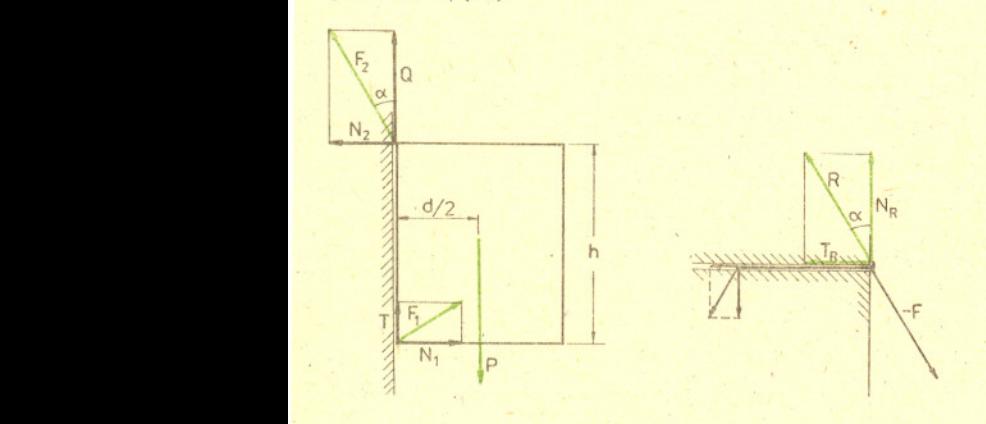

Rys. 2

Rys. 3

Rysunek 3 przedstawia sily dzialajace na hak. Przy założeniu, że hak jest długi, mamy w przybliżeniu  $R = -F$ (zaniedbujemy tu sily dzialajace na drugi koniec haka, w rzeczywistosci sily te utrudniaja jego wyciagniecie). Na to, zeby hak nie wysunal sie z otworu, musi byc spelniony związek tg $\alpha = T_R/N_R \leq f_2$ . Kąt  $\alpha$  powinien więc być jak

najmniejszy. Z zależności (\*) wynika zatem, że wartość siły tarcia *T* powinna równiez byc jak najmniejsza. Nalezy wiec dobrać podkładkę o minimalnym współczynniku tarcia  $f_1$ . Dla  $f_1 = 0$  mamy tg  $\alpha \leq k = 0, 4$ , czyli zachodzi nierówność tg o: <sup>&</sup>lt; *h* <sup>i</sup> hak utrzyma sie <sup>w</sup> scianie. Natomiast dla  $f_1 = 0.75$  bedzie tg  $\alpha \le 0.57$  i może nastąpić wyciągnięcie haka. Łatwo można wykazać, że umieszczenie podkładki w innym polozeniu pogorszy sytuacje. Podparcie dolnej krawedzi szafki, dzieki czemu mogloby nastapic znikniecie siły Q, byłoby bardzo niekorzystne.

90. Pozytywna odpowiedz na postawione pytanie ma miejsce wtedy, gdy energia wymagana dla odparowania pewnej ilości wody z kropli będzie mniejsza lub równa zmianie energii napiecia powierzchniowego zwiazanej ze zmniejszeniem sie jej srednicy. Energia napiecia powierzchniowego kulistej kropli o promieniu R wynosi  $4\pi R^2\sigma$ . Zmniejszenie promienia kropli o  $\Delta R \ll R$ powoduje zmiane powierzchni o  $\Delta S = 8\pi R\Delta R$ , co pociaga za soba zmniejszenie energii napiecia powierzchniowego  $\circ$  Δ $E_n = 8\pi \sigma R \Delta R$ . Z drugiej strony odpowiednia zmiana objętości kropli wynosi  $\Delta V = 4\pi R^2 \Delta R$ , co odpowiada odparowaniu masy  $\Delta m = 4\pi \rho R^2 \Delta R$  i wymaga energii  $\Delta E_p = 4\pi r \rho R^2 \Delta R$ . Warunek  $\Delta E_p \leq \Delta E_n$  zachodzi dla  $R\leq R_0=2\sigma/(r\rho)=6\cdot 10^{-11}$  m. Otrzymana wartośc *Ro* jest porównywalna z rozmiarami czasteczek wody, z czego wynika negatywna odpowiedź na postawione w zadaniu pytanie. Parowanie wody może jeszcze odbywać sie kosztem energii wewnetrznej wody zawartej w kropli, czyli obnizania sie jej temperatury. Energia ta jest jednak niewystarczajaca dla odparowania calej wody, a ponadto obnizenie sie temperatury wody wobec otoczenia musialoby prowadzić do wymiany ciepła z otoczeniem. Wilgotność powietrza ma o tyle znaczenie, że przy wilgotności wzglednej 100% efektywnie parowanie wody w ogóle nie zachodzi.

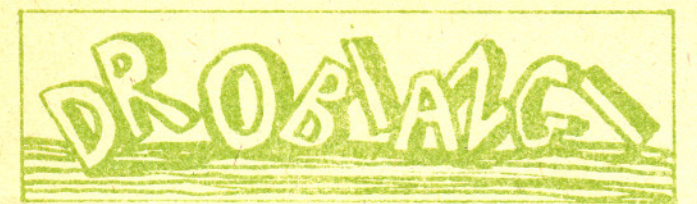

Wzór na okres małych drgań wahadla matematycznego  $T = 2\pi\sqrt{l/g}$  sugeruje, że zwiększając długość wahadła l mozna dowolnie wydluzyc okres wahan. Okazuje sie, ze w warunkach ziemskich nie mozna jednak przekroczyc wartości  $T = 84, 3$  min. Jest to najdłuższy możliwy okres wahan wahadła w pobliżu Ziemi. Takim samym okresem charakteryzuje sie ruch punktu materialnego w fikcyjnym tunelu przechodzacym przez srodek Ziemi oraz ruch sputnika znajdującego się na orbicie kolowej, bardzo bliskiej powierzchni Ziemi.

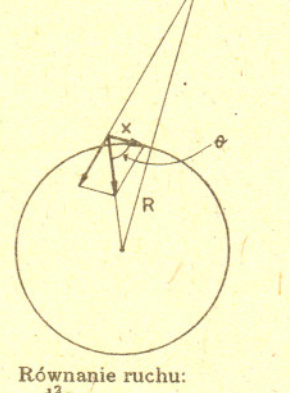

 $m\frac{d^2x}{dt^2} = -mg\cos\theta$ ,  $m \frac{d^2 x}{dt^2} = -mg \frac{x}{R}$  dla  $x \ll R$ , stad okres  $T = 2\pi \sqrt{\frac{R}{g}}$ .

Elipsa ma cztery wierzcholki, to znaczy punkty, gdzie krzywizna przyjmuje wartosci ekstremalne. Sa to konce dlugiej osi (tu krzywizna jest najwieksza) i konce krótkiej osi (krzywizna najmniejsza). Latwo zobaczyc, ze dla dowolnego owalu, to znaczy plaskiej krzywej gladkiej ograniczajacej obszar wypukly, istnieja co najmniej dwa punkty ekstremalne krzywizny. Jak jednak wykazał matematyk bengalski S. Mukhopadhyaya, dla dowolnego owalu istnieja co najmniej cztery takie punkty.

Od dawna znanych jest wiele galaktyk z ,jetami" , czyli wyrzucaj acych z reguly w przeciwne strony dwa strumienie materii konczace sie z dala od macierzystej galaktyki rozciągłymi radioźródłami. Wśród takich obiektów radioźródło 3C75, leżące w Wielorybie, okazało się unikatem. Mianowicie za pomocą systemu anten znanego pod kryptonimem VLA *(Very* Large Array) stwierdzono, że macierzysta dla tego radioźródła olbrzymia galaktyka ma dwa centralne zgeszczenia produkujace w sumie cztery jety, z których dwa oplątują się nawzajem. Cala struktura rozciaga sie na milion lat swietlnych, a od nas znajduje sie w odleglosci 300 mln lat swietlnych. Moc radiowa jetów jest wieksza, niz mozna by oczekiwac na podstawie predkosci strug gazu - na razie nie wiadomo dlaczego.

Ministrowie nauki reprezentujacy 11 krajów europejskich podpisali projekt wspólnej budowy i ekspolatacji Europejskiego Osrodka Promieniowania Synchrotronowego. Osrodek powstanie' w Grenoble na terenie Instytutu'Lauego-Langevina. Budowa potrwa ok. 6 lat i pochlonie 600 milionów dolarów, a pierwsze eksperymenty przewidywane sa na 1994 rok. Wiazka o energii 6 GeV pozwoli na'badanie struktury cial stalych. W Japonii podjeto decyzje o budowie podobnego osrodka, w którym bedzie mozna uzyskac energie 8 GeV. Koszt budowy oceniany jest na 820 milionów dolarów, a budowa potrwa do 1995 r. W Stanach Zjednoczonych w Uniwersytecie Kalifornijskim w Berkeley budowane jest urządzenie mające osiągnąć energię 2 GeV oraz planuje się budowę nowego ośrodka o energii 7 GeV w Argonne.

Zgodność teorii względności z doświadczeniem została już potwierdzona w niezliczonych eksperymentach, niemniej jednak nowe jej testy są zawsze mile widziane. W ostatnim dziesiecioleciu wykonano eksperyment majacy na celu sprawdzenie, czy "stare" światło wyemitowane z kwazarów miliardy lat temu porusza sie rzeczywiscie z ta sama predkoscia co światło "młode" pochodzące z gwiazd naszej Galaktyki. Wykorzystano tu zjawisko aberracji swiatla, mianowicie wektorowego dodawania sie predkosci swiatla i orbitalnej prędkości Ziemi. Wskutek tego zjawiska źródło światła jest widoczne w kierunku nieco innym, niz gdyby Ziemia nie poruszała się i zmiany tego kierunku w ciągu roku są dość łatwo mierzalne. Wieloletnie obserwacje kilku kwazarów i kilku gwiazd przeprowadzone w Blue Mesa Observatory kolo Las Cruces (Nowy Meksyk, USA) wykazały, że aberracja światła wszystkich tych obiektów jest taka sama. Badacze wnioskują, że prędkość światła jest stała w całym Wszechświecie i w całym okresie jego zycia z dokladnoscia do 0,4%.

Ciekly hel ochlodzony do temperatury okolo 2 kelwinów wykazuje właściwości nadciekłości - jest nielepki i przepływa bez tarcia. Ale przepływ może być turbulentny, a jego natura jest kwantowo-mechaniczna. Np. w wirach ruch atomów okreslaja te same równania, co ruch elektronów w atomach.

Atomy rydbergowskie (tzn. z elektronami w stanach bardzo wysoko wzbudzonych) sa spotykane nie tylko w laboratorium *(por.-Delta* 9/1983), lecz i w' kosmosie. Kilka lat temu o zaobserwowaniu radiowych 'linii widmowych pochodzacych od takich atomów doniesli astronomowie, radzieccy A.A. Konowalenko i L.G. Sodin oraz hinduscy K.R.Anantharamajah i V. Radhakrishnan. Zaobserwowali oni absorpcyjne linie radiowe w widmie rozrzedzonego gazu leżącego gdzieś między Ziemią a silnym radioźródłem Cassiopeia A. Linie te z zakresu 26·-68 MHz pochodza prawdopodobnie od wegla i powstaja przy przejsciach elektronów miedzy stanami o glównej liczbie kwantowej ponad 600.

Jeśli mamy na płaszczyźnie dwa niewspółśrodkowe koła o róznych promieniach, to latwo wskazac dwa punkty bedace środkami jednokładności nákładających te koła. Nie trzeba tłumaczyć, który z nich nazwiemy środkiem wewnętrznym, a który zewnetrznym.

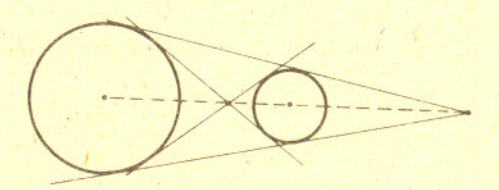

Narysujmy teraz trzy kola o trzech róznych promieniach i środkach nie leżących na jednej prostej. Wówczas okaże się, ze srodki zewnetrzne kazdej pary leza na jednej prostej oraz każdy ze środków zewnętrznych leży na jednej prostej z dwoma środkami wewnętrznymi.

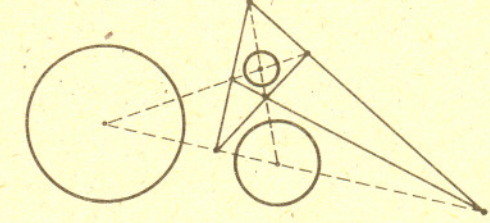

## **Rachunki komputerowe**

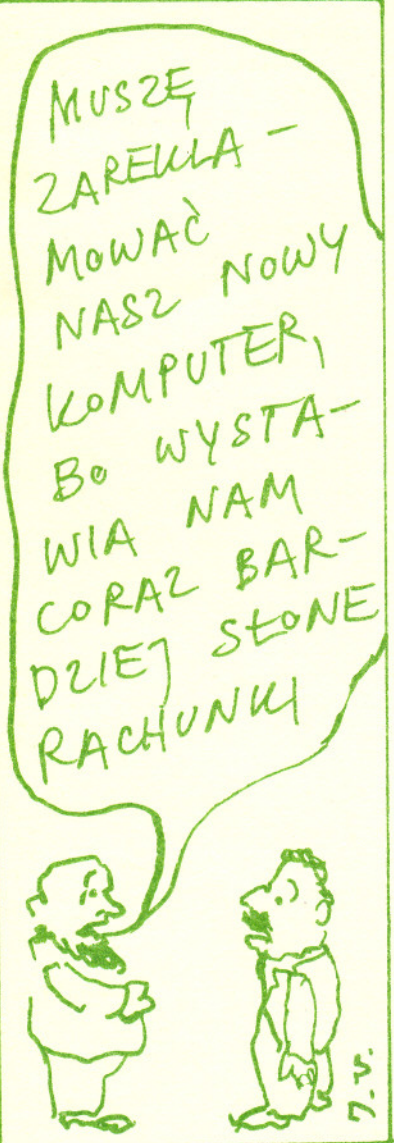

## Dodajemy

Przy obliczaniu sumy dużej liczby składników ważna może okazać się kolejność wykonywania działań. Na przykład gdy chcemy dodać odwrotności kolejnych liczb naturalnych, nalezy zaczac od skladników najmniejszych. Uzyskana dokładność będzie lepsza. A jak jest w przypadku, gdy dodawane składniki są róznych znaków? Tu moga sie dziac rzeczy bardzo dziwne. Obliczmy wartosci funkcji e<sup>x</sup> sumujac wyrazy szeregu

$$
\sum_{n=0}^{\infty} \frac{x^n}{n!}
$$

tak dlugo, jak dodawanie kolejnych wyrazów zmienia sume.

## Otrzymujemy:

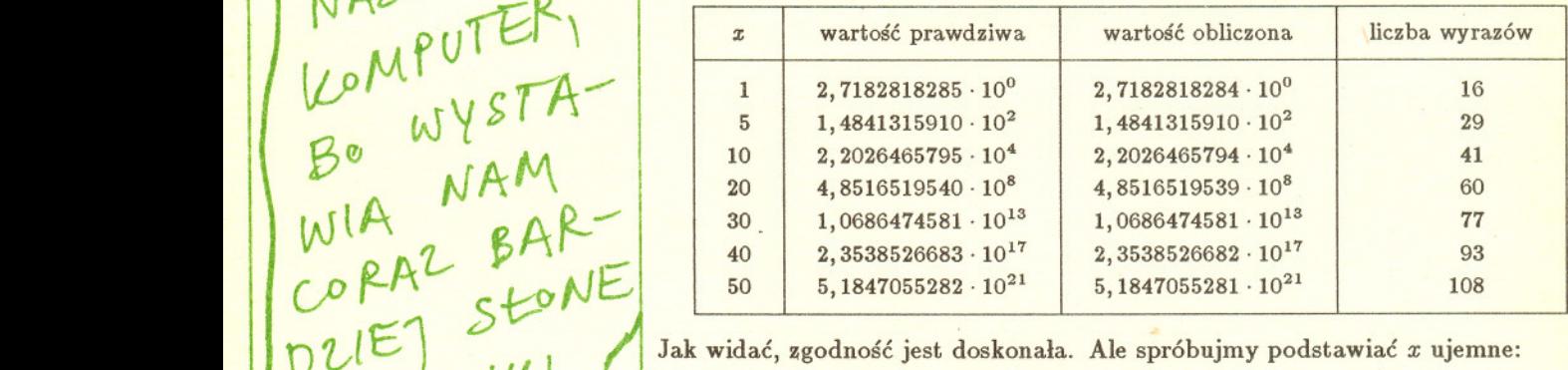

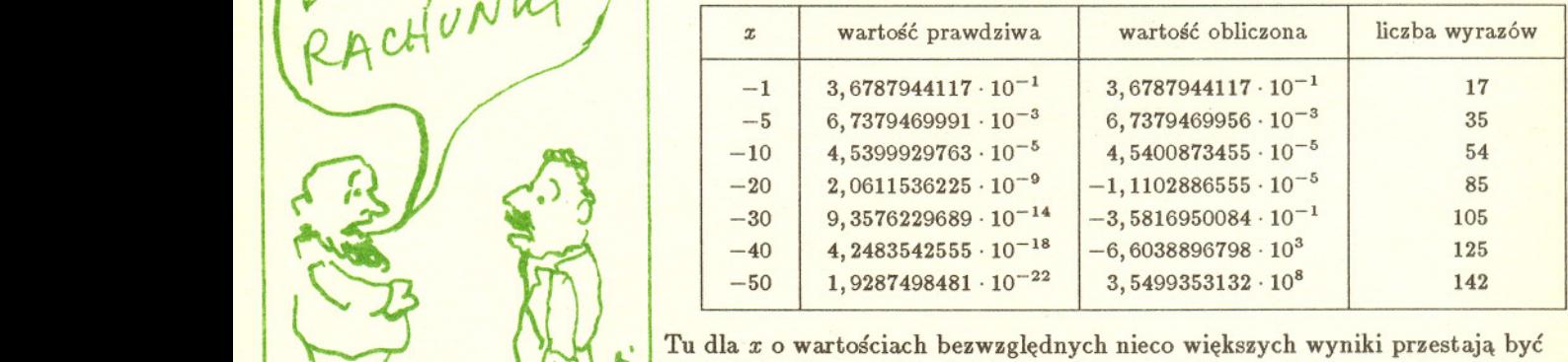

jakimikolwiek przybliżeniami wartości prawdziwych. Może pomoże zwiększenie dokladnosci?

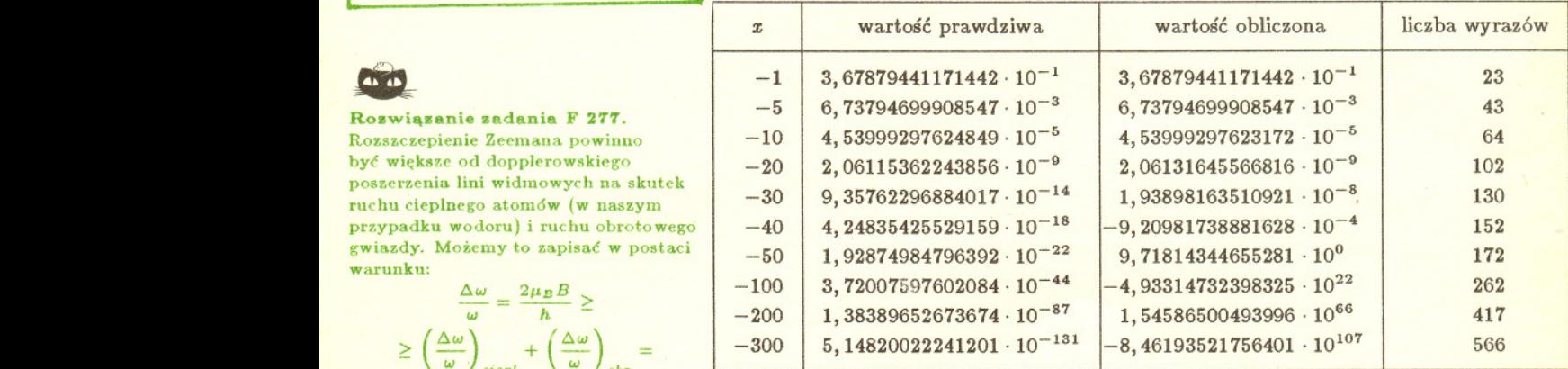

Jak widać, problemy zaczynają się później.

Jak więc obliczać e<sup>x</sup> dla *x* ujemnych? Po prostu należy skorzystać ze wzoru

$$
B \geq \frac{\hbar \omega}{2 \mu_{B} c} \sqrt{\frac{2 {\bf k} T}{m}} \cong 0, 18 \ {\rm T} \, ,
$$

 $\frac{\Delta \omega}{\omega} = \frac{2 \mu_B B}{h} \ge$ 

 $=$   $\langle \omega \rangle_{\text{ciepl}}$   $\langle \omega \rangle_{\text{obr}}$  $= \frac{v_{ciepl}}{c} + \frac{v_{obr}}{c} \cong \frac{v_{ciepl}}{c}$ Przyjmujemy, ze ruch obrotowy daje maly wklad. Otrzymujemy stad

gdzie *m* jest masa atomu wodoru, k - stala. Boltzmanna.

Rozwiazanie zadania F 277. **Rozszczepienie Zeemana powinno** byc wieksze od dopplerowskiego poszerzenia lini widmowych na skutek ruchu cieplnego atom6w (w naszym przypadku wodoru) i ruchu obrotowego gwiazdy. Mozemy to zapisac w postaci

**warunku:**

 $e^{-x} = \frac{1}{e^x}$ 

i sumowac szereg tylko dla *x* dodatnich.